информация о владельце: едеральное государственн<mark>ое бюджетное образовательное</mark> учреждение высшего образования «Приморская государственная сельскохозяйственная академия» <u>Институт землеуст</u>ройства и агротехнологий Документ подписан простой электронной подписью ФИО: Комин Андрей Эдуардович Должность: ректор Дата подписания: 16<u>.05</u>.2023 15:05:46 Уникальный программ **ЮИМ**С f6c6d686f0c899fdf76a1ed8b448452ab8cac6fb1af6547b6d40cdf1bdc60ae2

# ВЫСШАЯ МАТЕМАТИКА

Методические указания для выполнения контрольной и самостоятельной работы по дисциплине (модулю) для обучающихся заочной формы обучения по направлению подготовки 06.03.01 Биология

*Электронное издание*

Уссурийск, 2022

Составитель: Савельева Е.В., канд. техн. наук, доцент кафедры физики и высшей математики; Островская И.Э., старший преподаватель кафедры физики и высшей математики.

Рецензент: Л.Д. Ердакова, к. пед. н., доцент ДВГУПС Приморского железнодорожного транспорта (филиал ДВГУПС в г. Уссурийске).

Высшая математика: методические указания для выполнения контрольной и самостоятельной работы по дисциплине (модулю) для обучающихся заочной формы обучения по направлению подготовки 06.03.01 Биология [Электронный ресурс]: / Е.В. Савельева, И.Э. Островская; ФГБОУ ВО ПГСХА.

- Электрон. текст дан. - Уссурийск: ПГСХА, 2022.- 56 с. - Режим доступа: [www. de.primacad.ru.](http://www.de.primacad.ru/)

Методические указания составлены по направлению подготовки 06.03.01 Биология, содержат контрольные задания для самостоятельной работы обучающихся и методические указания по их выполнению.

Издается по решению методического совета ФГБОУ ВО «Приморская государственная сельскохозяйственная академия».

#### Ввеление

<span id="page-2-0"></span>Математика играет важную роль в подготовке специалистов аграрной промышленности. Применение математического аппарата необходимо для решения теоретических, практических задач  $\overline{B}$ аграрных науках производства, (оптимизационные залачи молелирование различных технологических процессов). Методы теории вероятности, математической статистики широко применяются при планировании опытов, обработке их результатов. Эти методы позволяют с нужной степенью достоверности анализировать результаты практической деятельности в различных областях сельскохозяйственного производства.

#### Общие методические указания

<span id="page-2-1"></span>Перед выполнением контрольной работы, обучающийся должен изучить рекомендуемой соответствующие разделы литературы  $\overline{M}$ может воспользоваться решениями типовых задач, содержащихся в методических указаниях.

Контрольную работу следует выполнять в отдельной тетради. На внешней обложке тетради должны быть указаны номер контрольной работы, полный учебный шифр, фамилия и инициалы обучающегося.

Решения всех задач и пояснения к ним должны быть достаточно подробными. Все вычисления необходимо делать полностью. Рекомендуется делать соответствующие ссылки на вопросы теории с указанием формул, теорем, выводов, которые используются при решении.

Чертежи и графики должны быть выполнены аккуратно, четко, с указанием единиц масштаба, координатных осей, обозначения к задачам должны соответствовать указаниям на чертеже.

Обучающийся по направлению выполняет тот вариант контрольной работы, который совпадает с последней цифрой его учебного шифра. При этом, если предпоследняя цифра учебного шифра есть число нечетное (т. е. 1, 3, 5, 7, 9), то номера задач соответствующего варианта даны в таблице 1.

3

Если предпоследняя цифра учебного шифра есть число четное или ноль (т. е. 2, 4, 6, 8, 0), то номера задач для соответствующего варианта даны в таблице 2.

|                   | Таблица 1.                                                       |    |    |    |    |    |    |     |     |     |     |     |
|-------------------|------------------------------------------------------------------|----|----|----|----|----|----|-----|-----|-----|-----|-----|
| Номер<br>варианта | Контрольная работа                                               |    |    |    |    |    |    |     |     |     |     |     |
|                   | предпоследняя цифра учебного шифра есть число нечетное (т. е. 1, |    |    |    |    |    |    |     |     |     |     |     |
|                   | $3, 5, 7, 9$ ,                                                   |    |    |    |    |    |    |     |     |     |     |     |
| $\mathbf{1}$      | $\mathbf{1}$                                                     | 11 | 21 | 31 | 41 | 51 | 81 | 91  | 101 | 111 | 121 | 131 |
| $\overline{2}$    | $\overline{2}$                                                   | 12 | 22 | 32 | 42 | 52 | 82 | 92  | 102 | 112 | 122 | 132 |
| 3                 | 3                                                                | 13 | 23 | 33 | 43 | 53 | 83 | 93  | 103 | 113 | 123 | 133 |
| $\overline{4}$    | 4                                                                | 14 | 24 | 34 | 44 | 54 | 84 | 94  | 104 | 114 | 124 | 134 |
| 5                 | 5                                                                | 15 | 25 | 35 | 45 | 55 | 85 | 95  | 105 | 115 | 125 | 135 |
| 6                 | 6                                                                | 16 | 26 | 36 | 46 | 56 | 86 | 96  | 106 | 116 | 126 | 136 |
| 7                 | $\overline{7}$                                                   | 17 | 27 | 37 | 47 | 57 | 87 | 97  | 107 | 117 | 127 | 137 |
| 8                 | 8                                                                | 18 | 28 | 38 | 48 | 58 | 88 | 98  | 108 | 118 | 128 | 138 |
| 9                 | 9                                                                | 19 | 29 | 39 | 49 | 59 | 89 | 99  | 109 | 119 | 129 | 139 |
| 10                | 10                                                               | 20 | 30 | 40 | 50 | 60 | 90 | 100 | 110 | 120 | 130 | 140 |

### **Таблица 2.**

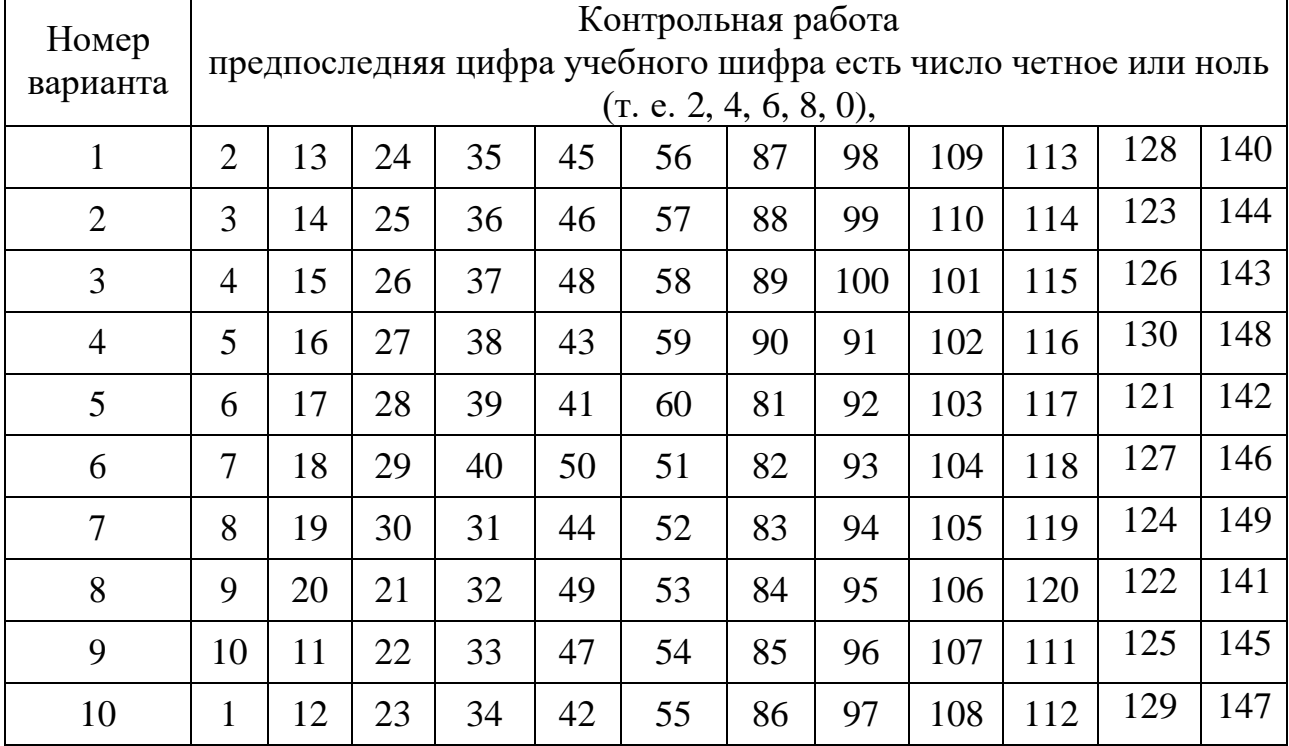

### **Литература**

1. Высшая математика [Электронный ресурс]: учеб. пособие/ сост. Е.В. Савельева; ФГБОУ ВПО ПГСХА. - Электрон. текст. дан. - Уссурийск: ФГБОУ ВПО ПГСХА, 2013. - 116 с. - Режим доступа: [www.elib.primacad.ru.](http://www.elib.primacad.ru/)

2. Зайцев, И.А. Высшая математика [Текст]: учебник/ И.А. Зайцев. - 4 е изд., стер. - М.: Дрофа, 2005. - 398 с.

3. Малыхин, В.И. Высшая математика [Текст]: учебное пособие/ Малыхин В.И. - 2-е изд., перераб. и доп. - М.: ИНФРА-М, 2006. - 365 с.

4. Письменный, Д.Т. Конспект лекций по высшей математике. Полный курс [Текст]: [учеб. пособие]/ Д.Т. Письменный. - 13- изд. - М.: АЙРИСпресс, 2015. - 608 с.

5. Сборник задач по высшей математике (с контрольными работами). 1 курс [Текст]: [учеб. пособие для студентов вузов]/ К.Н. Лунгу [и др.] - 9-е изд. - М.: Айрис-пресс, 2011. - 576 с.

### Задачи и методические указания к выполнению

### контрольных работ.

В задачах 1-10 решить систему линейных уравнений, пользуясь формулами Крамера. Сделать проверку найденного решения.

1. 
$$
\begin{cases} 2x - y + z = 3 \\ 3x + 2y + 2z = 4 \\ x - y + 4z = -2 \end{cases}
$$
  
2. 
$$
\begin{cases} 3x + 2y + 2z = 3 \\ 2x - y + z = 1 \\ 4x + 3y + 3z = 5 \end{cases}
$$
  
3. 
$$
\begin{cases} 3x + 2y - 3z = 1 \\ 2x + 3y - z = -1 \\ x + 3y - 2z = -2 \end{cases}
$$

$$
\begin{cases}\n\begin{cases}\nx + 2y + z = -1 \\
4x + 2y - 2z = 0\n\end{cases} & \begin{cases}\n2x + 3y + z = -3 \\
x - 2y + 3z = 1\n\end{cases} & \begin{cases}\n3x + 4y + z = 1 \\
-2x - y - z = 2\n\end{cases} \\
3x + y + 2z = 0 & \begin{cases}\n3x + 4y + z = 1 \\
x + 2y + 2z = -4\n\end{cases}\n\end{cases}
$$

7. 
$$
\begin{cases} 2x + 3y - 2z = 0 \\ x + 2y + z = -1 \\ 3x + 4y + 2z = 1 \end{cases}
$$
  
8. 
$$
\begin{cases} 2x - y - 3z = 3 \\ x + y + 2z = -1 \\ 2x - y - z = 2 \end{cases}
$$
  
9. 
$$
\begin{cases} x + 2y + 3z = 1 \\ 2x - y + 2z = 6 \\ x + y + 5z = -1 \end{cases}
$$

10. 
$$
\begin{cases} x - 2y + 3z = -1 \\ 2x + y - z = -7 \\ x - 5y + 2z = 2 \end{cases}
$$

#### <span id="page-5-0"></span>Решение типовой задачи

Задача. Решить систему линейных уравнений:

$$
\begin{cases}\n2x + y + z = 7 \\
4x - y + 3z = 1 \\
8x - 3y + 6z = -2\n\end{cases}
$$

### Решение.

а) Для решения заданной системы линейных уравнений воспользуемся формулами Крамера:

$$
x = \frac{\Delta x}{\Delta}
$$
;  $y = \frac{\Delta y}{\Delta}$ ;  $z = \frac{\Delta z}{\Delta}$ .

Определитель третьего порядка вычисляется по правилу разложения по элементам первой строки:

$$
\begin{vmatrix} a_{11} & a_{12} & a_{13} \ a_{21} & a_{22} & a_{23} \ a_{31} & a_{32} & a_{33} \end{vmatrix} = a_{11} \begin{vmatrix} a_{22} & a_{23} \ a_{32} & a_{33} \end{vmatrix} - a_{12} \begin{vmatrix} a_{21} & a_{23} \ a_{31} & a_{33} \end{vmatrix} + a_{13} \begin{vmatrix} a_{21} & a_{22} \ a_{31} & a_{32} \end{vmatrix}
$$

Составим и вычислим главный определитель системы.

$$
\Delta = \begin{vmatrix} 2 & 1 & 1 \\ 4 & -1 & 3 \\ 8 & -3 & 6 \end{vmatrix} = 2 \cdot \begin{vmatrix} -1 & 3 \\ -3 & 6 \end{vmatrix} - 1 \cdot \begin{vmatrix} 4 & 3 \\ 8 & 6 \end{vmatrix} + 1 \cdot \begin{vmatrix} 4 & -1 \\ 8 & -3 \end{vmatrix} =
$$
  
= 2(-6 - (-9)) - 1 \cdot (24 - 24) + 1 \cdot (-12 - (-8)) = 2

Так как определитель системы отличен от нуля, то система имеет единственное решение. Для его отыскания вычислим вспомогательные определители  $\Delta x, \Delta y, \Delta z$ .

Для вычисления  $\Delta x$  в главном определителе первую строку заменим строкой свободных членов, для вычисления  $\Delta y$  и $\Delta z$  соответственно вторую и третью.

$$
\Delta x = \begin{vmatrix} 7 & 1 & 1 \\ 1 & -1 & 3 \\ -2 & -3 & 6 \end{vmatrix} = 7 \cdot \begin{vmatrix} -1 & 3 \\ -3 & 6 \end{vmatrix} - 1 \cdot \begin{vmatrix} 1 & 3 \\ -2 & 6 \end{vmatrix} + 1 \cdot \begin{vmatrix} 1 & -1 \\ -2 & -3 \end{vmatrix} =
$$
  
= 7(-6+9)-(6+6)+(-3-2)=4  

$$
\Delta y = \begin{vmatrix} 2 & 7 & 1 \\ 4 & 1 & 3 \\ 8 & -2 & 6 \end{vmatrix} = 2 \cdot \begin{vmatrix} 1 & 3 \\ -2 & 6 \end{vmatrix} - 7 \cdot \begin{vmatrix} 4 & 3 \\ 8 & 6 \end{vmatrix} + 1 \cdot \begin{vmatrix} 4 & 1 \\ 8 & -2 \end{vmatrix} =
$$
  
= 2(6+6)-7(24-24)+(-8-8)=8  

$$
\Delta z = \begin{vmatrix} 2 & 1 & 7 \\ 4 & -1 & 1 \\ 8 & -3 & -2 \end{vmatrix} = 2 \cdot \begin{vmatrix} -1 & 1 \\ -3 & -2 \end{vmatrix} - 1 \cdot \begin{vmatrix} 4 & 1 \\ 8 & -2 \end{vmatrix} + 7 \cdot \begin{vmatrix} 4 & -1 \\ 8 & -3 \end{vmatrix} =
$$
  
= 2(2+3)-(-8-8)+7(-12+8) = -2

По формулам Крамера получим:

$$
x = \frac{4}{2} = 2;
$$
  $y = \frac{8}{2} = 4;$   $z = \frac{-2}{2} = -1.$ 

Проверим правильность полученного решения, подставив его в каждое уравнение заданной системы:

$$
2 \cdot 2 + 4 - 1 = 7 \qquad 7 = 7
$$
  

$$
4 \cdot 2 - 4 + 3 \cdot (-1) = 1 \qquad \Rightarrow \qquad 1 = 1 \quad .
$$
  

$$
8 \cdot 2 - 3 \cdot 4 + 6 \cdot (-1) = -2 \qquad -2 = -2
$$

Получили три верных равенства, система решена правильно.

**В задачах 11-20 даны координаты вершин треугольника АВС.**

#### **Найти: 1. длину стороны АВ;**

- **2. уравнение сторон АВ и ВС и их угловые коэффициенты.**
- **3. угол при вершине В в радианах с точностью до двух знаков;**
- **4. уравнение медианы АЕ**
- **5. уравнение и длину высоты СД;**

#### **6. сделать чертеж.**

11. А(-1; 5), В(11; 0), С(17; 8)

- 12. А(6; 5), В(-6; 0), С(-10; 3)
- 13. А(-2; 6), В(10; 1), С(16; 9)
- 14.  $A(10; -1)$ ,  $B(-2; -6)$ ,  $C(-6; -3)$
- 15. А(-1; 7), В(11; 2), С(17; 10)
- 16. А(-2; -6), В(-3; 5), С(4; 0)
- 17.  $A(2; -3)$ ,  $B(-1; -6)$ ,  $C(0; 1)$
- 18. А(0; 2), В(-7; 4), С(3; 2)
- 19. А(-5; 7), В(7; -2), С(11; 20)
- <span id="page-7-0"></span>20. А(-8; -3), В(4; -12), С(8; 10)

#### **Решение типовой задачи**

Задача. Даны координаты вершин треугольника АВС: А(4;3), В(16;-6),  $C(20;16)$ .

Найти: 1) длину стороны АВ;

2) уравнение сторон АВ и ВС и их угловые коэффициенты;

3) угол при вершине В в радианах с точностью до двух знаков;

4) уравнение высоты СД;

- 5) уравнение медианы АЕ и координаты точки К пересечения этой медианы с высотой СД;
- 6) сделать чертеж.

Решение.

1) Расстояние d между двумя точками  $A(x_1; y_1)$  и  $B(x_2; y_2)$  определяется по формуле

$$
d = \sqrt{(x_2 - x_1)^2 + (y_2 - y_1)^2}
$$
 (1)

Применяя (1), находим длину стороны АВ:

$$
AB = \sqrt{(16-4)^2 + (-6-3)^2} = \sqrt{144+81} = 15.
$$

2) Уравнение прямой, проходящей через точки  $A(x_1; y_1)$  и  $B(x_2; y_2)$ , имеет вид

$$
\frac{y - y_1}{y_2 - y_1} = \frac{x - x_1}{x_2 - x_1}
$$
 (2)

Подставляя в (2) координаты точек *А* и *B*, получим уравнение стороны *AB*:

$$
\frac{y-3}{-6-3} = \frac{x-4}{16-4}; \quad \frac{y-3}{-9} = \frac{x-4}{12}; \quad \frac{y-3}{-3} = \frac{x-4}{4};
$$
  

$$
4y-12 = -3x+12; 3x+4y-24 = 0 \quad (AB).
$$

Решив последнее уравнение относительно у, находим уравнение стороны  $AB$ в виде уравнения прямой с угловым коэффициентом:

$$
4y = -3x + 24; \quad y = -\frac{3}{4} + 6, \quad \text{orkyga} \quad k_{AB} = -\frac{3}{4}.
$$

Подставив в (2) координаты точек  $B$  и  $C$ , получим уравнение прямой  $BC$ :

$$
11x-2y-188=0
$$
 (BC), или y=5,5x-94, откуда  $k_{BC}$  = 5,5.

3) Известно, что тангенс угла ф между двумя прямыми, угловые коэффициенты, которых соответственно равны  $k_1$ и  $k_2$  вычисляется по формуле

$$
tg\phi = \frac{k_2 - k_1}{1 + k_1 k_2}
$$
 (3)

Искомый угол В образован прямыми АВ и ВС, угловые коэффициенты которых найдены:  $k_{AB} = -\frac{3}{4}$ ;  $k_{BC} = 5.5$ . Применяя (3), получим

$$
t g B = \frac{k_{AB} - k_{BC}}{1 + k_{AB} k_{BC}} = \frac{-\frac{3}{4} - 5}{1 + \frac{4 \cdot 3}{4}} \cdot 5,5 = \frac{-25}{5 - 16,5} = 2; \ B \approx 63^0 26', \text{ with } B \approx 1,11 \text{ pad.}
$$

4) Уравнение прямой, проходящей через данную точку в заданном направлении, имеет вид

$$
y - y_1 = k(x - x_1) \tag{4}
$$

Высота СD перпендикулярна стороне АВ. Чтобы найти угловой коэффициент высоты *CD*, воспользуемся условием перпендикулярности прямых  $k_2 = -1/k_1$ . Так как  $k_{AB} = -3/4$ , то  $k_{CD} = 4/3$ . Подставив в (4) координаты точки  $C$  и найденный угловой коэффициент высоты, получим

$$
y-16 = \frac{4}{3}(x-20); \quad 3y-48 = 4x-80; \quad 4x-3y-32 = 0 \quad (CD).
$$

5) Чтобы найти уравнение медианы AE, определим сначала координаты точки Е, которая является серединой стороны ВС, применяя формулы деления отрезка на две равные части:

$$
x = \frac{x_1 + x_2}{2}; y = \frac{y_1 + y_2}{2}.
$$
 (5)

Следовательно,

$$
x_{E} = \frac{16 + 20}{2} = 18; \quad y_{E} = \frac{-6 + 16}{2} = 5; \ E(18; 5).
$$

Подставив в (2) координаты точек  $A$  и  $E$ , находим уравнение медианы:

$$
\frac{y-3}{5-3} = \frac{x-4}{18-4}; \qquad \frac{y-3}{2} = \frac{x-4}{14};
$$
  

$$
x-7y+17 = 0 \text{ } (AE).
$$

Чтобы найти координаты точки пересечения высоты СD и медианы АЕ, решим систему уравнений

$$
\begin{cases} 4x - 3y - 32 = 0, & \Rightarrow x = 11, y = 4; K(11;4). \\ x - 7y + 17 = 0 \end{cases}
$$

6) Построение.

Треугольник ABC, высота CD, медиана AE, прямая  $KF$  и точка  $M$  построим в системе координат  $xOy$  на рисунке 1.

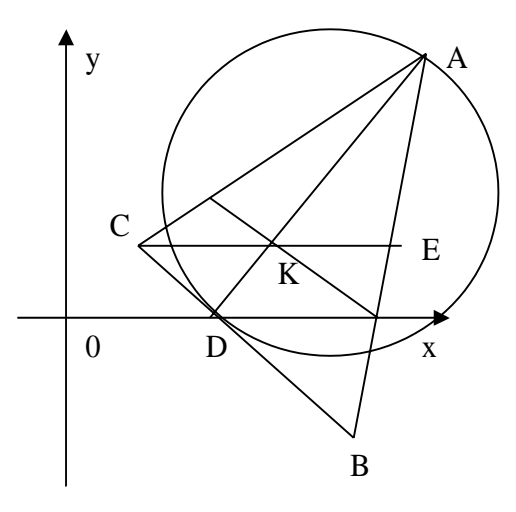

Рисунок 1

### В задачах 21-30 найти указанные пределы.

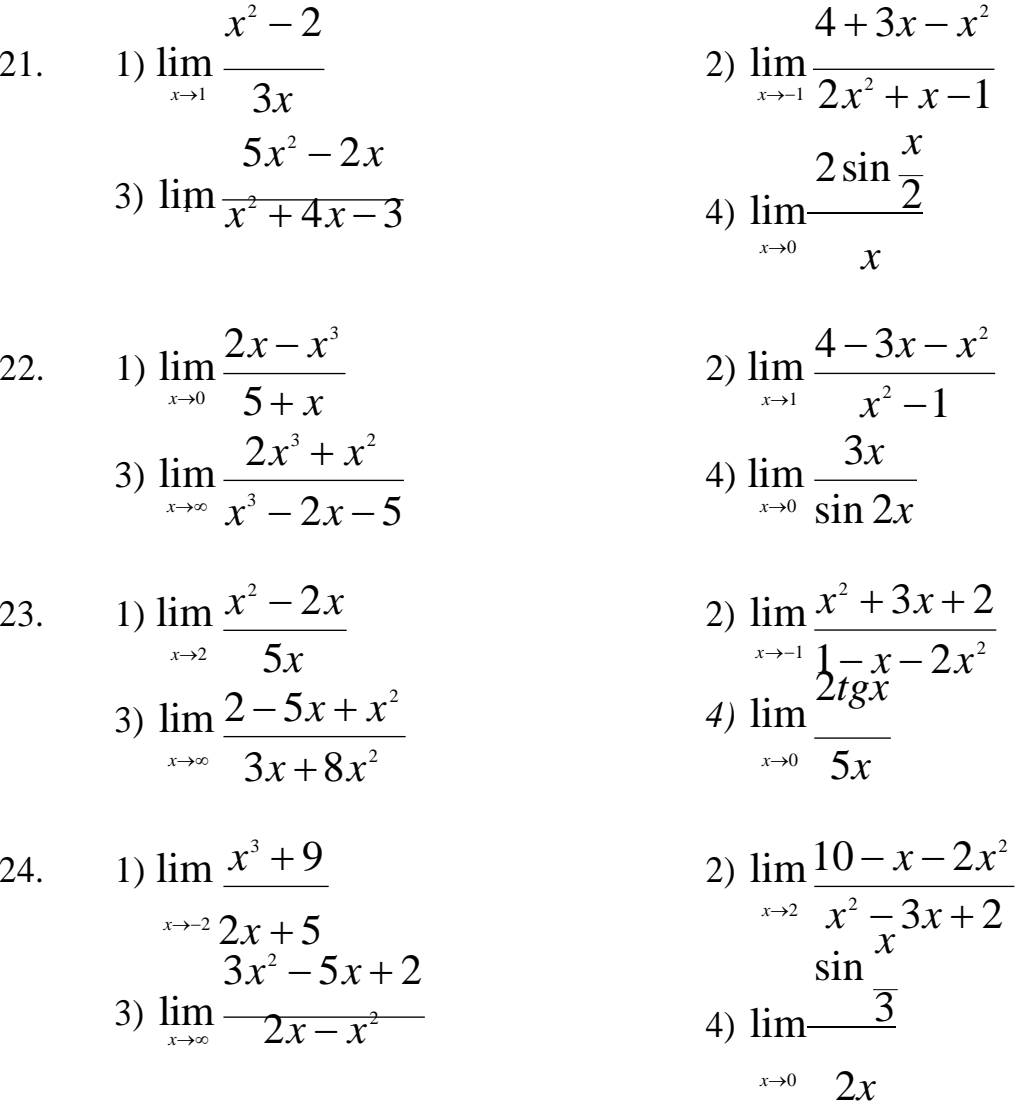

25. 1) 
$$
\lim_{x \to 1} \frac{3x^2 - 2x}{1 - x}
$$
  
3) 
$$
\lim_{x \to \infty} \frac{3x + x^2 - 5x^3}{x^2 - x^3}
$$

26. 1) 
$$
\lim_{x \to 2} \frac{3x - x^2}{x + 2}
$$
  
3) 
$$
\lim_{x \to 1} \frac{x^2 + x - 5}{2x^2 + 3x}
$$

27. 1) 
$$
\lim_{x \to -3} \frac{x^3 - x}{x + 3}
$$
  
3) 
$$
\lim_{x \to \infty} \frac{5 - x + x^2}{2x - x^2}
$$

28. 1) 
$$
\lim_{x \to -3} \frac{3x - x^2}{3 + x}
$$
  
3) 
$$
\lim_{x \to \infty} \frac{2 + x^2 - 4x^3}{x + x^3}
$$

29. 1) 
$$
\lim_{x \to 0} \frac{2x^2 - 1}{x + 8}
$$
  
2) 
$$
\lim_{x \to 0} \frac{3x^2 - x}{x + 8}
$$

3) 
$$
\lim_{x \to \infty} \frac{3x^2 - x + 5}{x^2 + 8x}
$$

30 1) 
$$
\lim_{x \to -1} \frac{x^3 - 25x}{x + 7}
$$
  
3) 
$$
\lim_{x \to \infty} \frac{1 - 2x + 5x^2}{4x + x^3}
$$

2) 
$$
\lim_{x \to 2} \frac{3x^2 + x - 14}{x^2 - 4}
$$
  
\n3x  
\n4) 
$$
\lim_{x \to 0} \frac{7}{3x}
$$
  
\n2) 
$$
\lim_{x \to 1} \frac{x^2 - 2}{3x}
$$
  
\n3y  
\n4) 
$$
\lim_{x \to 1} \frac{5x}{7x}
$$
  
\n4) 
$$
\lim_{x \to 2} \frac{3x^2 - x - 14}{x^3 - 4x}
$$
  
\n4) 
$$
\lim_{x \to 0} \frac{5x}{7x}
$$
  
\n2) 
$$
\lim_{x \to 0} \frac{2 - x - 3x^2}{7x}
$$
  
\n4) 
$$
\lim_{x \to 0} \frac{3tgx}{7x}
$$
  
\n2) 
$$
\lim_{x \to 2} \frac{x^2 - 5x - 14}{2 - 3x - 2x^2}
$$
  
\n3y  
\n4) 
$$
\lim_{x \to 0} \frac{x^2 - 5x - 14}{7x}
$$
  
\n4) 
$$
\lim_{x \to 0} \frac{2}{\sin 5x}
$$
  
\n2) 
$$
\lim_{x \to 1} \frac{3x^2 - x - 4}{x^3 - x}
$$
  
\n4) 
$$
\lim_{x \to 0} \frac{4x}{2x}
$$
  
\n4) 
$$
\lim_{x \to 0} \frac{4x}{2x}
$$

*tg*

3

### **Решение типовой задачи**

<span id="page-11-0"></span>Задача. Найти следующие пределы:

1) 
$$
\lim_{x \to -4} \frac{4x + x^2}{5 - x}
$$

Решение. На основании основных теорем о пределах имеем  $\lim f(x) = f(a)$ , поэтому подставим вместо переменной х её предельное значение (-4):

$$
4x + x^{2} = 4(-4) + (-4)^{2} = -16 + 16 = 0
$$
  
\n
$$
\lim_{x \to 4} \frac{10 + x - 3x^{2}}{5 - x} = \frac{-16 + 16}{5 + 4} = \frac{0}{9} = 0
$$
  
\n2) 
$$
\lim_{x \to 2} \frac{10 + x - 3x^{2}}{x^{3} - 4x} = \frac{10 + 2 - 3 \cdot 2^{2}}{2^{3} - 4 \cdot 2} = \frac{12 - 12}{8 - 8} = \frac{0}{0}
$$
  
\nPemenne. 
$$
\lim_{x \to 2} \frac{x^{3} - 4x}{x^{3} - 4x} = \frac{2^{3} - 4 \cdot 2}{2^{3} - 4 \cdot 2} = \frac{0}{8 - 8} = \frac{0}{0}
$$

При подстановке вместо переменной  $x$  её предельного значения получается неопределенность вида  $\frac{0}{0}$ . При  $x \to 2\pi$  числитель и знаменатель - бесконечно малые величины.

Чтобы раскрыть неопределенность вида - необходимо числитель и знаменатель разложить на простые множители. Квадратный трехчлен разлагаем по формуле  $ax^2 + bx + c = a(x - x_1)(x - x_2)$ , где  $x_1$  и  $x_2$  - корни квадратного трехчлена.

Корни квадратного трехчлена будем находить по формуле  
\n
$$
x_{1,2} = \frac{-b \pm \sqrt{D}}{2a}
$$
, где дискриминант  $D = b^2 - 4ac$ .  
\nДля числителя имеем:  $10 + x - 3x^2 = -3x^2 + x + 10$   
\n $D = b^2 - 4ac = 1^2 - 4(-3) \cdot 10 = 1 + 120 = 121$   
\nПо формуле корней получим

$$
x_1 = \frac{-b \pm \sqrt{D}}{2a} = \frac{-1 - \sqrt{121}}{-2 \cdot 3} = \frac{-1 - 11}{-6} = 2
$$

$$
x_2 = \frac{-b \pm \sqrt{D}}{2a} = \frac{-1 + \sqrt{121}}{-6} = \frac{-1 + 11}{-6} = \frac{10}{-6} = \frac{-5}{3}
$$
  
Ciegobareльно, 
$$
10 + x - 3x^2 = -3x^2 + x + 10 = -3(x - 2) \left(x + \frac{5}{3}\right)
$$

Для знаменателя вынесем общий множитель и воспользуемся формулой сокращенного умножения  $a^2-b^2 = (a-b)(a+b)$ 

Получим: 
$$
x^3 - 4x = x(x^2 - 4) = x(x - 2)(x + 2)
$$
.

Теперь условие задачи записываем в следующем виде:

$$
-3(x-2)^{1} x + {}^{3} 1
$$
\n
$$
\lim_{x \to 2} \frac{10 + x - 3x^{2}}{x^{3} - 4x} = \lim_{x \to 2} \frac{1}{x(x-2)(x+2)} = \lim_{x \to 2} \frac{-3x - 5}{x(x+2)} = \frac{-3 \cdot 2 - 5}{2(2+2)} =
$$
\n
$$
= \frac{-6 - 5}{2 \cdot 4} = -\frac{11}{8}
$$
\n
$$
3) \lim_{x \to \infty} \frac{4x^{2} - 3x + 1}{2x^{2} + x - 5}
$$

Решение. Если вместо переменной  $x$  подставить ее предельное значение, то получим в числителе и знаменателе бесконечно большую величину, так  $\infty$ как по условию  $x \rightarrow \infty$ , то есть получим неопределенность вида  $\infty$ Избавиться от неопределенности этого типа можно вынесением за скобки в числителе и знаменателе дроби старшей степени переменной:

$$
4x^{2}-3x+1
$$
\n
$$
\lim_{x \to 0} \frac{x^{2}\left(4-\frac{3}{x}+\frac{1}{x^{2}}\right)}{2x^{2}+x-5} = \lim_{x \to \infty} \frac{x^{2}\left(4-\frac{3}{x}+\frac{1}{x^{2}}\right)}{x^{2}\left(2-\frac{1}{x}-\frac{5}{x^{2}}\right)} = \lim_{x \to \infty} \frac{4-\frac{1}{x}+\frac{1}{x^{2}}}{2-\frac{1}{x}-\frac{3}{x^{2}}} = \frac{1}{2}
$$
\n
$$
= \frac{4}{2-\frac{1}{\infty}-\frac{5}{\infty^{2}}} = \frac{4-0+0}{2-0-0} = \frac{4}{2} = 2
$$

 $4)$ 

$$
x \rightarrow 0
$$
  $6x$ 

 $\lim \frac{tg \frac{x}{3}}{x}$ 

Решение. Подстановка предельного значения переменной х дает неопределенность  $\frac{6}{0}$ .  $\overline{0}$ 

$$
tg\frac{x}{3} = \frac{tg\frac{0}{3}}{6 \cdot 0} = \frac{tg0}{0} = \frac{0}{0}
$$

Чтобы освободиться от неопределенности в данном случае, необходимо использовать первый замечательный предел, одно из его следствий и эквивалентность бесконечно малых величин:

$$
\lim_{x \to 0} \frac{\sin ax}{ax} = 1; \lim_{x \to 0} \frac{tgax}{ax} = 1 \implies \sin ax \sim ax, \; tgax \sim ax
$$

Преобразуем выражение:

 $\sim$ 

$$
\lim_{x \to 0} \frac{tg}{3} = \lim_{x \to 0} \frac{x}{6x} = \lim_{x \to 0} \frac{x}{3} = \lim_{x \to 0} \frac{1}{3 \cdot 6x} = \lim_{x \to 0} \frac{1}{18} = \frac{1}{18}.
$$

# В задачах 31-40 найти производные и дифференциалы заданных функций:

31. 1) 
$$
y = 3x^4 - \frac{5}{3x^3} - 9\sqrt[3]{x^2} - 1
$$
  
\n3)  $y = (x^3 + 1) \cdot \ln(x + 1)$   
\n2)  $y = \frac{\text{arctgx}}{1 + x^2}$   
\n4)  $y = \mathbb{I}^{\sin 5x}$ 

32. 1) 
$$
y = 2x^5 - \frac{1}{3x^3} + 4\sqrt[4]{x}
$$
  
\n2)  $y = (x^2 - 2)\sin x$   
\n3)  $y = \frac{2^x}{\text{arcctgx}}$   
\n4)  $y = \sqrt[4]{x^3 + \ln x}$ 

33. 1) 
$$
y = 4x^2 - \frac{5}{6x^6} + 10\sqrt[5]{x^4} + 2
$$
  
\n2)  $y = (1 - x^2)ctgx$   
\n3)  $y = \frac{1}{2x + 1}$   
\n4)  $y = \ln(x^2 + 5)$ 

34. 1) 
$$
y = 3x^5 - \frac{2}{3x^3} + 6\sqrt[3]{x^2} - \frac{1}{2}
$$
  
2)  $y = 5^x \cdot tg x$ 

35. 1) 
$$
y = 3x + \frac{4}{x^3} - 3\sqrt[3]{x^2} + 1
$$
  
2)  $y = (x^2 + 1) \arctg x$ 

36. 1) 
$$
y = 5x^2 - \frac{3}{x} + 2\sqrt{x} - \frac{1}{3}
$$
  
2)  $y = (x+3)\arcsin x$ 

37. 1) 
$$
y = 4x^2 - \frac{3}{x^2} + 5\sqrt[5]{x^3} - \frac{1}{3}
$$
  
2)  $y = \mathbb{I}^{2x}(x^3 - 1)$ 

38. 1) 
$$
y = x^5 + \frac{1}{2x^2} - 4\sqrt{x} + 3
$$
  
2)  $y = (4x^2 + 1) \cdot ctgx$ 

1) 
$$
y = x^5 + \frac{1}{2x^2} - 4\sqrt{x} + 3
$$
  
2)  $y = (4x^2 + 1) \cdot ctgx$ 

39. 1) 
$$
y = 2x^3 - \frac{2}{3x^6} + 3\sqrt[3]{x^2} + \frac{1}{4}
$$
  
\n2)  $y = (x + \sqrt[3]{x^3})$   
\n3)  $y = \frac{\cos 3x}{x + \sin x}$   
\n4)  $y = \ln t g 2x$   
\n40. 1)  $y = 5x^6 - \frac{3}{2x^4} + 8\sqrt[4]{x^3} - \frac{1}{5}$   
\n5)  $y = \frac{x + 2}{\ln x}$   
\n6)  $y = x^3 \arccos x$   
\n7)  $y = x^3 \arccos x$   
\n8)  $y = \frac{x + 2}{\ln x}$   
\n9)  $y = (3x^2 + \sqrt[3]{x^3})^4$ 

При решении задач 11-20 используйте основные правила и формулы дифференцирования.

3)  $y = \frac{\arccos x}{x^3 - 1}$ 

 $\int y = \frac{\sin 2x}{x-3}$ 

3)  $y = \frac{\ln x}{2 - x^2}$ 

3)  $y = \frac{\cos x}{x^2 - 2x}$ 

3)  $y = \frac{\sin x}{1 - \cos x}$ 

4)  $y = (x^3 - \ln x)^3$ 

4)  $y = \sqrt{x^3 + \sin 3x}$ 

4)  $y = (\ln x - \cos 3x)^2$ 

4)  $y = (\Box^{3x} - \sin 3x)^3$ 

4)  $y = (\ln \sin x - x)^3$ 

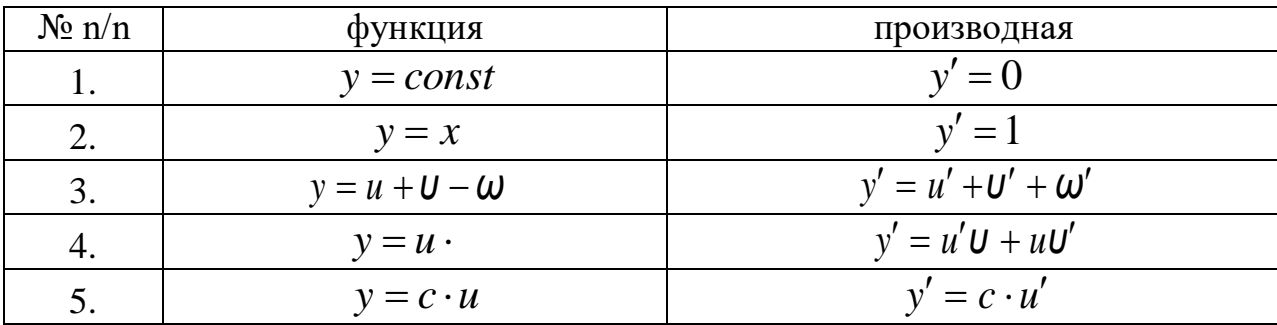

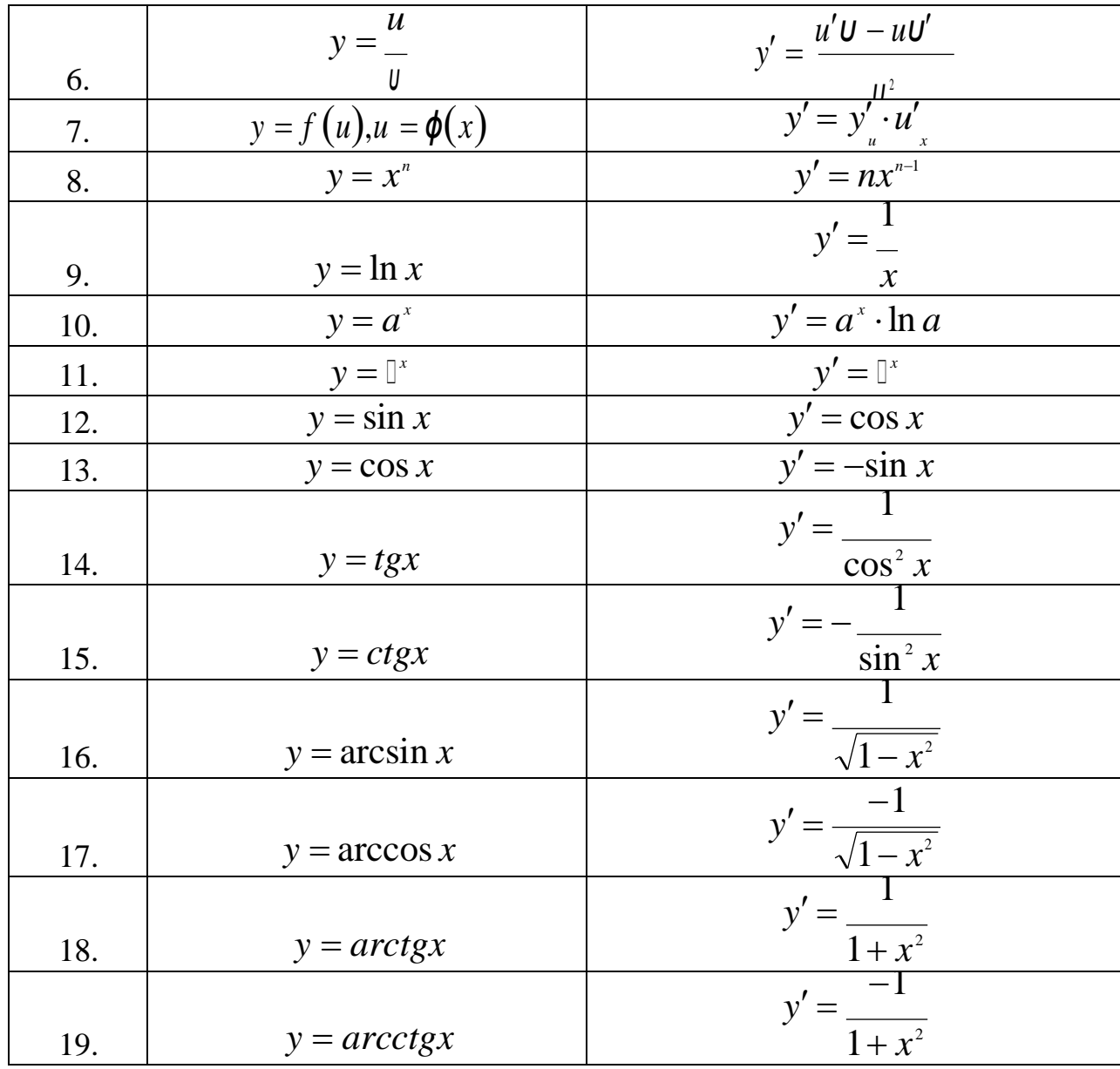

#### <span id="page-16-0"></span>Решение типовой задачи

Задача. Найти производные и дифференциалы заданных функций:

1) 
$$
y = \frac{x^3}{3} - \frac{5}{2x^4} + 8\sqrt[3]{x} + 2
$$

Решение. Воспользуемся формулой производной степенной функции и правилом дифференцирования алгебраической суммы:

$$
(xn)' = nxn-1; (u + v - w)' = u' + v' - w'
$$

Преобразуем функцию:

$$
y = \frac{x^3}{3} - \frac{5}{2}x^{-4} + 8x^{\frac{1}{3}} + 2
$$

$$
y' = \left(\frac{x^3}{3}\right)' - \left(\frac{5}{2}x^{-4}\right)' + \left(8x^{\frac{1}{2}}\right)' + 2'
$$

Далее будем использовать следующие формулы:

$$
(c \cdot u)' = c \cdot u'; \ (const)' = 0
$$
  

$$
y' = \frac{1}{x^3} \left(x^3\right)' - \frac{5}{x^4} \left(x^4\right)' + 8 \left(x^{\frac{1}{3}}\right)' + 0 = \frac{1}{x^3} \cdot 3x^2 - \frac{5}{x^2} \left(-4\right)x^{-5} + 8 \cdot \frac{1}{x^3} \cdot \frac{1}{x^3} = \frac{3}{x^4} \cdot \frac{10}{x^5} + \frac{8}{3\sqrt[3]{x^2}}
$$

Дифференциал функции равен  $dy = y' \cdot dx$ , поэтому  $dy = \left(x^2 + \frac{10}{x^5} + \frac{8}{3\sqrt[3]{x^2}}\right)dx$ . 2)  $y = (x^2 + 1) \cdot \sin x$ 

Решение. Воспользуемся формулой производной произведения двух функций:

$$
(u \cdot v)' = u'v + u'v; (\sin x)' = \cos x
$$
  

$$
y' = (x^2 + 1) \cdot \sin x' = (x^2 + 1)' \cdot \sin x + (x^2 + 1) \cdot (\sin x)' = (2x + 0) \cdot \sin x + (x^2 + 1) \cdot \cos x = 2x \cdot \sin x + (x^2 + 1) \cos x
$$

$$
dy = (2x \cdot \sin x + (x^2 + 1)\cos x)dx
$$

$$
3) \ \ y = \frac{\arcsin x}{x^2 + \square^x}
$$

Решение. Воспользуемся формулой производной частного двух функций:  $\mathbf{r}$ 

$$
\left(\frac{u}{u}\right)_0 = \frac{u'u - uv'}{u^2}; \left(\mathbb{I}^*\right)' = \mathbb{I}^*; \left(\arcsin x\right)' = \frac{1}{\sqrt{1 - x^2}}
$$

$$
y' = \left(\frac{\arcsin x}{x^2} \right)' \left(\arcsin x\right)' \left(x^2 + \Box^x\right) - \arcsin x \cdot \left(x^2 + \Box^x\right)'
$$
  
\n
$$
= \frac{1}{\sqrt{1-x^2}} \left(x^2 + \Box^x\right)^x - \arcsin(2x + \Box^x) \left(\frac{x^2 + \Box^x}{x^2 + \Box^x}\right)^2 = \frac{x^2 + \Box^x - \sqrt{1-x^2}}{\sqrt{1-x^2}} \cdot \frac{\arcsin x(2x + \Box^x)}{\sqrt{1-x^2}} \right)
$$
  
\n
$$
dy = \frac{(x^2 + \Box^x) - \sqrt{1-x^2} \arcsin x(2x + \Box^x)}{\sqrt{1-x^2}(x + \Box^x)^2} dx
$$
  
\n
$$
y = \left(x^2 - \arctan x\right)^4
$$

4)  $y = (x - arctgx)$ 

Решение. Данная функция является сложной степенной, она может быть представлена так:  $y = u^4$ , где  $u = x^2 - arctgx$ . Применяя формулу  $y' = (u^n)' = n \cdot u^{n-1} \cdot u'$  $y' = 4 \cdot (x^2 - arctdx)^3 \cdot (x^2 - arctdx)' = 4(x^2 - arctgx)^3 \cdot \left(2x - \frac{1}{1 + x^2}\right)$  $dy = 4(x^2 - arctgx)^3 \cdot \left(2x - \frac{1}{1 + x^2}\right)dx$ 5)  $y = ln(x^2 + 3x)$ 

<u>Решение.</u> Имеем сложную логарифмическую функцию  $(\ln u) =$ .

Производная заданной функции:

$$
y' = (\ln(x^2 + 3x))' = \frac{1}{x^2 + 3x}(x^2 + 3x)' = \frac{1}{x^2 + 3x}(2x + 3 \cdot 1) = \frac{2x + 3}{x^2 + 3x}
$$

Дифференциал функции равен:  $dy = y'dx$ 

$$
dy = \frac{2x+3}{x^2+3x}dx
$$

B задачах  $41 - 50$ исследовать функции заданные методом дифференцированного исчисления начертить графики.  $\mathbf{M}$ **HX** Исследование функций провести по следующей схеме:

1) найти область определения функции;

2) определить интервалы монотонности и экстремумы функции;

3) определить интервалы выпуклости и вогнутости кривой, точки перегиба;

4) для построения графика, найти дополнительные точки;

5) по результатам исследования построить график в системе координат XOY.

41. 
$$
y = \frac{1}{2}x^3 + 3x^2 - 7
$$
  
\n42.  $y = \frac{1}{3}x^3 - \frac{3}{2}x^2 - 4x + 10$   
\n43.  $y = \frac{1}{4}x^3 - \frac{3}{2}x^2 + 2$   
\n44.  $y = \frac{1}{5}x^3 - \frac{9}{5}x^2 + 3x + 3$   
\n45.  $y = \frac{1}{2}x^3 - \frac{3}{2}x^2 + 8$   
\n46.  $y = -\frac{1}{2}x^3 + 6x - 1$   
\n47.  $y = -\frac{1}{3}x^3 + x^2 + 3x - 2$   
\n48.  $y = -\frac{1}{4}x^3 + \frac{9}{8}x^2 + 3x - 6$   
\n49.  $y = -\frac{1}{5}x^3 + \frac{3}{2}x^2 - 4$   
\n50.  $y = -\frac{1}{6}x^3 + \frac{9}{2}x + 2$ 

#### Решение типовой задачи

<span id="page-19-0"></span>Задача. Методами дифференциального исчисления исследовать функцию и построить ее график

$$
y = \frac{1}{3}x^3 - x^2 - 3x + 2.
$$

#### Решение.

1. Областью определения данной функции являются все действительные значения аргумента  $x$ , так как она является многочленом целой степени, т. е.  $x \in (-\infty, \infty)$ . Функция непрерывна на всей числовой оси и ее график представляет непрерывную кривую.

2. Определим интервалы монотонности и экстремум функции. С этой целью найдем ее производную и приравняем к нулю.

$$
y' = \left(\frac{1}{3}x^3 - x^2 - 3x + 2\right) = \frac{1}{3} \cdot 3x^2 - 2x - 3 \cdot 1 + 0 = x^2 - 2x - 3
$$

$$
y' = 0, \qquad x^2 - 2x - 3 = 0
$$

Решаем полученное квадратное уравнение.

Дискриминант:  $D = b^2 - 4ac = 4 - 4(-3) \cdot 1 = 4 + 12 = 16$ . Корни уравнения:  $x_1 = \frac{-b - \sqrt{D}}{2a} = \frac{2-4}{2} = \frac{-2}{2} = -1$  $x_2 = \frac{-b + \sqrt{D}}{2a} = \frac{2+4}{2} = 3$  $y' = (x+1)(x-3)$ 

Получили  $x_1 = -1$ ;  $x_2 = 3$  две критические точки на экстремум, которые разбивают область определения функции на три интервала  $(-\infty;-1)$ ,  $(-1;3)$ , (3;+0). Определим знаки первой производной в каждом интервале и по знаку установим промежутки убывания или возрастания функции и наличие максимума и минимума.

Исследуем их в таблице.

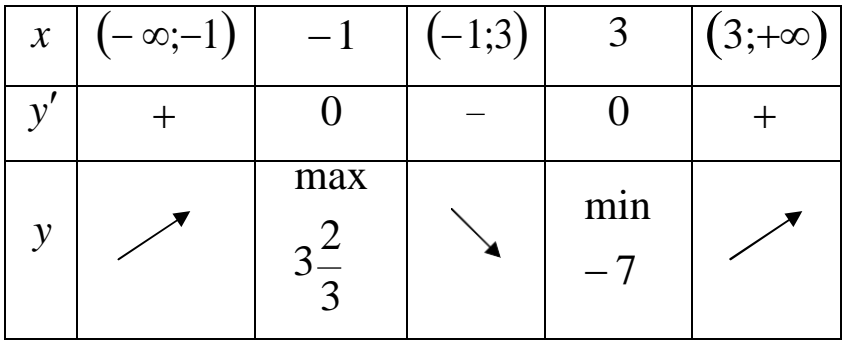

$$
y'(-2) = (-2+1)(-2-3) = -1 \cdot (-5) = 5 > 0
$$
  
\n
$$
y'(0) = (0+1)(0-3) = 1 \cdot (-3) = -3 < 0
$$
  
\n
$$
y'(4) = (4+1)(4-3) = 5 \cdot 1 = 5 > 0
$$

В точке  $x = -1$  производная меняет свой знак с плюса на минус. Поэтому функция в точке  $x = -1$  имеет максимум, а в точке  $x = 3$  минимум.

$$
y_{max}(-1) = \frac{1}{3}(-1)^3 - (-1)^2 - 3(-1) + 2 = -\frac{1}{3} - 1 + 3 + 2 = 3\frac{2}{3}
$$
  

$$
A\left(-1;3\frac{2}{3}\right)
$$
TOYKA MAKCHMYMA  

$$
y_{min}(3) = \frac{1}{3}3^3 - 3^2 - 3 \cdot 3 + 2 = 9 - 9 - 9 + 2 = -7
$$
  

$$
B(3;-7) \text{ TOYKA MHHMYYMA}
$$

3. Найдем точку перегиба и промежутки выпуклости и вогнутости графика функции.

С этой целью определим вторую производную и приравняем ее к нулю:

$$
y' = (y')' = (x^2 - 2x - 3)' = 2x - 2 = 2(x - 1)
$$
  

$$
y' = 0; \ 2(x - 2) = 0 \implies x - 1 = 0 \implies x = 1.
$$

Получили  $x = 1$  одну критическую точку на перегиб, которая разбивает область определения на два интервала  $(-\infty;1)$ ;  $(1;\infty)$ . Определим знак второй производной в каждом интервале.

Исследуем точку  $x = 1$  в таблице.

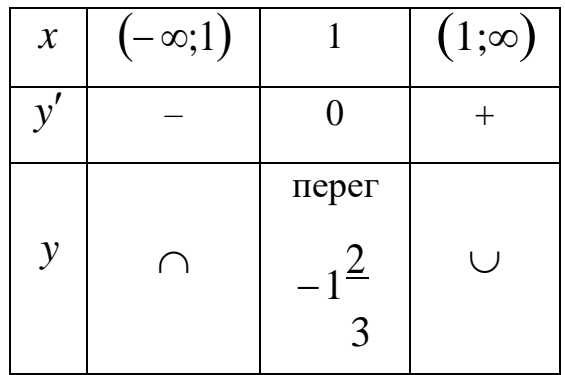

 $y'(0) = 2 \cdot 0 - 2 = -2 < 0$ 

 $y'(2) = 2 \cdot 2 - 2 = 2 > 0$ 

График функции на интервале  $(-\infty;1)$  выпуклый, и вогнутый в интервале где  $x \in (1;\infty)$ . В точке  $x = 1$  вторая производная меняет знак на противоположный, следовательно, в этой точке кривая имеет точку перегиба.

$$
y_{\text{nep.}}(1) = \frac{1}{3}1^3 - 1^2 - 3 \cdot 1 + 2 = \frac{1}{3} - 1 - 3 + 2 = \frac{1}{3} - 2 = -1\frac{2}{3}
$$
  

$$
C\left(1; -1\right) \text{TOYKA} \text{ Theorem 6a}
$$

4. Найдем координаты точки пересечения графика функции с осью OY.

$$
x = 0 \quad y = \frac{1}{3} \cdot 0^2 - 0^2 - 3 \cdot 0 + 2 = 2 \quad D(0;2)
$$

5. Для построения графика (рисунок 2) в выбранной системе координат изобразим точки максимума, минимума, перегиба и точку пересечения графика с осью OY .

Учитывая результаты исследования, строим кривую.

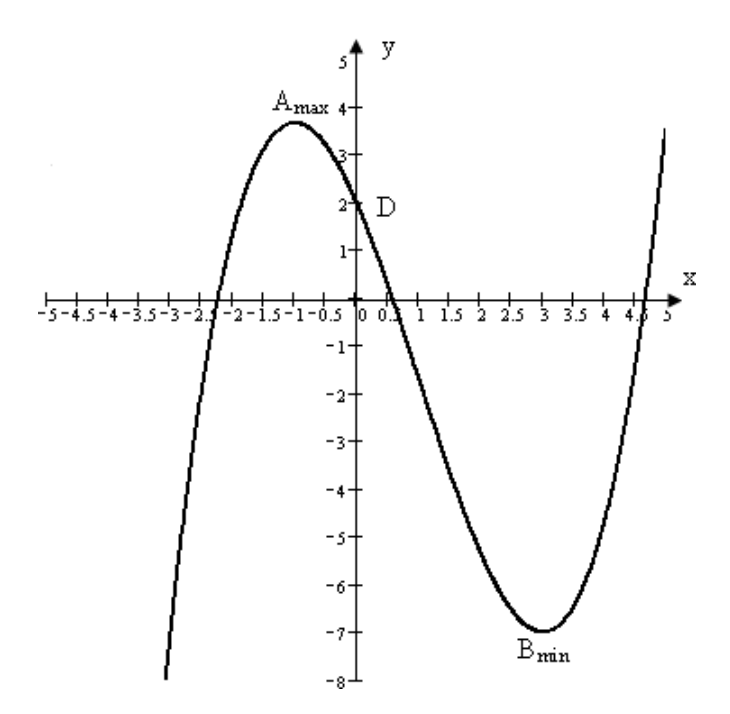

Рисунок 2.

**В задачах 51-60 требуется найти указанные неопределенные интегралы.**

51. 1) 
$$
\int \left(3x^2 + \frac{8}{x^3} + 11\sqrt{x^2} + 1\right) dx
$$
  
\n2)  $\int \frac{dx}{\sqrt[3]{(4x-3)^2}}$   
\n3)  $\int \frac{dx}{\cos^3(3x-1)}$   
\n4)  $\int \frac{(2x-1)}{x^2 - x + 1}$   
\n52. 1)  $\int \left(2 - \frac{3}{x^4} - \frac{1}{\sqrt{x^2}}\right) dx$   
\n53. 1)  $\int \left(5x^4 - \frac{3}{\sqrt{x}} - \frac{2}{\sqrt{x}} - \frac{1}{2}\right) dx$   
\n54. 2)  $\int \frac{dx}{5x^3 + 1}$   
\n55. 3)  $\int \left(3x^2 + \frac{5}{x^6} - \frac{3}{\sqrt{x^2}} - \frac{1}{7}\right) dx$   
\n56. 4)  $\int (4x^3 - \frac{2}{x^3} - \frac{5}{\sqrt{x^2}} + 1) dx$   
\n57. 5)  $\int \left(4x^3 - \frac{2}{x^3} - \frac{5}{\sqrt{x^2}} + 1\right) dx$   
\n58. 6)  $\int \left(5x^4 - \frac{4}{x^3} + \frac{9}{\sqrt{x^2}} - \frac{1}{3}\right) dx$   
\n59. 6)  $\int \left(5x^4 - \frac{4}{x^3} + \frac{9}{\sqrt{x^2}} - \frac{1}{3}\right) dx$   
\n51. 7)  $\int \left(5x^4 - \frac{4}{x^2} + \frac{9}{\sqrt{x^2}} - \frac{1}{5}\right) dx$   
\n52. 7)  $\int \left(5x^4 - \frac{4}{x^2} + \frac{9}{\sqrt{x^2}} - \frac{1}{5}\right) dx$   
\n53. 8)  $\int \frac{dx}{3x + 1}$   
\n54. 9)  $\int \frac{dx}{3x + 1}$   
\n10)  $\int \left(5x^4 - \frac{4}{x^2} + \frac{9}{\sqrt{x}} - \frac{1}{5}\right) dx$   
\n11)  $\int \left(6x^5 - \frac{1}{$ 

3) 
$$
\int \frac{dx}{\cos^{2}(3x+2)}
$$
  
\n4) 
$$
\int \frac{(2x-1)}{x^{2}-x+5} dx
$$
  
\n3) 
$$
\int \frac{dx}{(2x+3)^{5}}
$$
  
\n4) 
$$
\int \sin(5-3x) dx
$$
  
\n3) 
$$
\int \sin(4x-1) dx
$$
  
\n4) 
$$
\int \frac{x^{2} dx}{4x^{3}+1}
$$
  
\n3) 
$$
\int \sin(4x-1) dx
$$
  
\n4) 
$$
\int \frac{dx}{4x^{3}+1}
$$
  
\n3) 
$$
\int \frac{dx}{3x+1}
$$
  
\n4) 
$$
\int \cos^{3} x \sin x dx
$$
  
\n3) 
$$
\int 5^{2x+1} dx
$$
  
\n4) 
$$
\int \frac{(x^{2}-1)dx}{x^{3}-3x+5}
$$

$$
f_{\rm{max}}
$$

 $51-60$ 

задач

9.  $\int \cos x dx = \sin x + c$ 

7.  $\int a^x dx = \frac{a}{\ln a} + c$ 8.  $\int \sin x dx = -\cos x + c$   $\int \frac{dx}{ax+b} = \frac{1}{a} \ln ax + b + c$ 

 $\int \sin kx dx = -\frac{1}{k} \cos kx + c$ 

 $\int \mathbb{D}^{ax+b} = -\mathbb{D}^{ax+b} + c$ 

 $\int \frac{dx}{\sqrt{ax+b}} = \frac{1}{2} \sqrt{ax+b} + c$ 

$$
x + 1
$$
\n
$$
4) \int \frac{dx}{\sqrt[4]{4x + 1}}
$$
\nИСПОЛЬЗУЙТЕ

 *Tаблицу*

основных

$$
x^{4} = 6
$$
  
\n2)  $\int t g 2x dx$   
\n59. 1)  $\int \left(8x - \frac{5}{x^{6}} + 7\sqrt[6]{x} + 1\right) dx$   
\n2)  $\int \frac{dx}{\sin^{2}(4x - 3)}$   
\n60. 1)  $\int \left(4 - \frac{1}{x^{3}} - \frac{6}{\sqrt{x^{3}}}\right) dx$   
\n2)  $\int \sin^{3} x \cdot \cos x dx$ 

58. 1)  $\int \left(7x^6 - \frac{3}{x} + 3\sqrt{x} - \frac{1}{x}\right)dx$ 

$$
\int \frac{dx}{\sqrt[3]{3x+2}}
$$
  
4) 
$$
\int x^3 x^2 dx
$$

3) 
$$
\int \frac{f^{x} dx}{f^{x} + 5}
$$
  
4) 
$$
\int \frac{dx}{1 + 4x^{2}}
$$
  
3) 
$$
\int \frac{x^{3} dx}{x^{4} + 1}
$$
  
4) 
$$
\int \frac{dx}{f^{x} + 1}
$$

4. 
$$
\int \frac{dx}{x} = -\frac{1}{x} + c
$$
  
5. 
$$
\int \frac{dx}{x} = \ln|x| + c
$$
  
6. 
$$
\int_0^x dx = \ln|x| + c
$$

2.  $\int x^n dx = \frac{x^{n+1}}{n+1} + c$ 

3.  $\int \frac{dx}{\sqrt{x}} = 2\sqrt{x} + c$ 

1.  $\int dx = x + c$ 

$$
10. \int \frac{dx}{\cos^2 x} = tgx + c
$$
  

$$
11. \int \frac{dx}{\sin^2 x} = -ctdx + c
$$

#### Решение типовой задачи

Задача. Найти неопределенные интегралы

<span id="page-25-0"></span>1) 
$$
\int \left(4x^3 - \frac{6}{x^4} + 9\sqrt[5]{x^2} - \frac{1}{2}\right) dx
$$
  
\n2)  $\int \frac{dx}{5x+1}$   
\n3)  $\int \frac{x^2}{1+x^6} dx$   
\n4)  $\int \frac{(tg 2x+1)^3}{\cos^2 2x} dx$ 

Решение. Воспользуемся основными свойствами неопределенного интеграла:

$$
\int Af(x)dx = A\int f(x)dx; \quad \int x^d dx = \frac{x^{n+1}}{n+1} + c; \quad \int dx = x + c
$$
\n
$$
\int (f_1(x) + f_2(x) - f_3(x))dx = \int f_1(x)dx + \int f_2(x)dx - \int f_3(x)dx.
$$
\n1)\n
$$
\int \left(4x^3 - \frac{6}{x^4} + 9^5\sqrt{x^2} - \frac{1}{2}\right)dx = 4\int x^3 dx - 6\int x^{-4}dx + 9\int x^5 dx - \frac{1}{2}\int dx =
$$
\n
$$
= 4\frac{x^4}{4} - \frac{2}{5}\frac{x^{-3}}{3} + 9\frac{x^5}{7} - \frac{1}{2}x + c = x^4 + \frac{2}{x^3} + \frac{9 \cdot 5}{7} \sqrt{x^7} - \frac{1}{2}x + c =
$$
\n
$$
= x^4 + \frac{2}{x^3} + \frac{45}{7} \sqrt{x^7} - \frac{1}{2}x + c.
$$
\n2)\n
$$
\int \frac{dx}{5x + 1}
$$

Решение. Для вычисления данного интеграла используем метод подстановки.

Пусть 
$$
5x + 1 = t
$$
, тогда  $dt = (5x + 1)' dx$  или  $dt = 5dx$ ,  $dx = \frac{dt}{5}$ .

Произведем замену переменной

$$
\int \frac{dx}{5x+1} = \int \frac{1}{t} \cdot \frac{dt}{5} = \frac{1}{5} \int \frac{1}{t} dt = \frac{1}{5} \ln|t| + c = \frac{1}{5} \ln|5x+1| + c.
$$
  
3) 
$$
\int \frac{x^2}{1+x^6} dx
$$

Решение. Преобразуем подынтегральную функцию и сделаем подстановку:

$$
\int \frac{x^2}{1+x^6} dx = \int \frac{x^2}{1+(x^3)^2} dx = \left| \frac{dt}{dt} = (x^3) dx = 3x^2 dx \right| = \int \frac{3}{1+t^2} = \int \frac{dt}{3(1+t^2)} = \frac{1}{3} \int \frac{dt}{1+t^2} = \frac{1}{3} arctgt + c = \frac{1}{3} arctgt + c = \frac{1}{3} arctgt + c.
$$
  
\n4) 
$$
\int \frac{(tg 2x+1)^3}{\cos^2 2x} dx
$$

Решение. Для вычисления интеграла используем метод подстановки.

$$
(tg 2x + 1)^{3}
$$
  

$$
\int \frac{1}{\cos^{2} 2x} dx = \begin{vmatrix} tg 2x + 1 = t \\ dt = (tg 2x + 1) dx = \frac{1}{\cos^{2} 2x} \cdot 2dx \end{vmatrix} = \int t^{3} \cdot \frac{dt}{2} = \frac{1}{2} \int t^{3} dt = \frac{1}{2} \cdot \frac{t^{4}}{4} + c = \frac{(tg 2x + 1)^{4}}{8} + c.
$$

В задачах 61-70 вычислить определенные интегралы.

61. 1) 
$$
\int_{1}^{2} \frac{2x^{2} + 1}{x} dx
$$
  
62. 1) 
$$
\int_{1}^{8} \left(3 - \frac{1}{\sqrt{x^{2}}} \right) dx
$$
  
2) 
$$
\int_{0}^{1} x \sqrt{25 - 3x^{2}} dx
$$
  
2) 
$$
\int_{0}^{1} \left[3x^{3-1}x^{2} \right] dx
$$

63. 1) 
$$
\int_{1}^{2} \frac{x-1}{x^3} dx
$$
  
\n2)  $\int_{0}^{2} x \sqrt{x+5} dx$   
\n64. 1)  $\int_{-1}^{1} (x^2-2) dx$   
\n2)  $\int_{0}^{2} x \frac{dx}{\sqrt{x+5}} dx$   
\n65. 1)  $\int_{1}^{1} (x+\sqrt{x}) dx$   
\n2)  $\int_{0}^{2} \frac{x^2 dx}{\sqrt{9+2x^3}}$   
\n66. 1)  $\int_{-1}^{2} (2+\frac{1}{\sqrt{x}}) dx$   
\n2)  $\int_{0}^{\frac{\pi}{2}} \frac{x^2 dx}{\sqrt{9+2x^3}}$   
\n67. 1)  $\int_{-2}^{2} (1+x)^2 dx$   
\n3)  $\int_{-2}^{2} x^4 dx$   
\n40. 2)  $\int_{0}^{1} \frac{x dx}{\sqrt{9-5x^2}}$   
\n51.  $\int_{-1}^{3} \frac{x}{x^4} dx$   
\n62. 1)  $\int_{-1}^{1} \left(\frac{x^3}{4} + 2x\right) dx$   
\n63. 2)  $\int_{0}^{1} (3-2\sin x)^3 \cdot \cos x dx$   
\n64. 3)  $\int_{1}^{3} \left(\frac{x^3}{4} + 2x\right) dx$   
\n65. 4)  $\int_{-1}^{2} \left(\frac{x^3}{4} + 2x\right) dx$   
\n66. 5)  $\int_{-1}^{2} \left(\frac{x^3}{4} + 2x\right) dx$   
\n67. 6)  $\int_{-1}^{2} \left(\frac{x^3}{4} + 2x\right) dx$   
\n68. 7)  $\int_{-1}^{2} \left(\frac{x^3}{4} + 2x\right) dx$   
\n69. 8)  $\int_{-1}^{3} \left(\frac{x^3}{4} + 2x\right) dx$   
\n70. 1)  $\int_{1}^{6} \left(\frac{x^3}{4} + 2x\right) dx$   
\n71. 2)  $\int_{-1}^{0} \left(\frac{x^3}{4$ 

#### Решение типовой задачи

<span id="page-27-0"></span>Задача. Вычислить определенные интегралы:

1) 
$$
\int_{1}^{2x-3} \frac{dx}{\sqrt{x}}
$$
  
2)  $\int_{0}^{2x^3} \frac{1}{x^4+2}$ 

Решение. Для вычисления определенного интеграла, если промежуток интегрирования конечен и подынтегральная функция на данном промежутке непрерывна, можно воспользоваться формулой Ньютона - Лейбница:

$$
\int_{a}^{b} f(x) dx = F(x)|_{a}^{b} = F(b) - F(a).
$$

Чтобы найти первообразную функцию  $F(x)$ , выполним алгебраические преобразования:

$$
\int_{1}^{4} \frac{2x-3}{\sqrt{x}} dx = \int_{1}^{4} \left( \frac{2x}{\sqrt{x}} - \frac{3}{\sqrt{x}} \right) dx = \int_{1}^{4} \left( \frac{2x}{\sqrt{x}} \right) dx = \int_{1}^{4} \left( \frac{2x}{\sqrt{x}} \right) dx = \int_{1}^{4} \left( \frac{2x}{\sqrt{x}} \right) dx = \frac{4}{\sqrt{x}} \left( \frac{2x}{\sqrt{x}} \right) dx = \frac{2\left( \frac{x^2}{\sqrt{x}} \right)}{\frac{3}{\sqrt{x}}} = 2\left( \frac{x^2}{\sqrt{x}} \right) - 3 \cdot 2\sqrt{x} \right) = \frac{4}{\sqrt{x}} - 3 \cdot 2\sqrt{x} \Big|_{1}^{4} = \frac{4}{3} (\sqrt{x})^3 - 6\sqrt{x} \Big|_{1}^{4} = \frac{4}{3} (\sqrt{x})^3 - 6\sqrt{x} \Big|_{1}^{4} = \frac{4}{3} (\sqrt{x})^3 + 6\sqrt{x} \Big|_{1}^{4} = \frac{4}{3} \cdot 2^3 - 6 \cdot 2 - \frac{4}{3} + 6 = \frac{32}{3} - 6 - \frac{4}{3} = \frac{28}{3} - 6 = \frac{28 - 18}{3} = \frac{10}{3}
$$
\n
$$
\int_{0}^{4} \frac{x^3}{(x+2)^3} dx
$$

Решение. Для вычисления данного интеграла воспользуемся методом подстановки в определенном интеграле. Введем новую переменную следующей подстановкой:

$$
x^4 + 2 = t
$$
,  $\text{for a } dt = (x^4 + 2)dx = 3x^3 dx$   $\text{with } x^3 dx = \frac{dt}{3}$ .

Определим пределы интегрирования для переменной *t*. При  $x = 0$ получаем  $t_{n} = 2 + 0^{4} = 2$ ; при  $x = 1$  получаем  $t_{n} = 1^{4} + 2 = 3$ .

Выразив подынтегральное выражение через  $t$  и  $dt$  и перейдя к новым пределам, получим

$$
\int_{\frac{4x^3}{(x+2)}} dx = \int_{\frac{3}{2}}^{\frac{4}{3}} \frac{3}{\frac{3}{2}} dx = \frac{1}{3} \int_{2}^{1} t^{-2} dt = 1 \cdot \frac{t^{-1}}{3} \Big|_{2}^{\frac{3}{2}} = -\frac{1}{3} \Big|_{2}^{\frac{3}{2}} = -\frac{1}{2} + \frac{1}{2} = \frac{3-2}{18} = \frac{1}{18}
$$

В задачах 71-80 даны уравнения параболы и прямой. Вычислить с помощью определенного интеграла площадь фигуры, ограниченной данными линиями. Сделать чертеж и заштриховать искомую площадь.

71. 
$$
y = \frac{1}{3}(x-1)^2
$$
,  $y = x+5$   
72.  $y = \frac{1}{3}(x-2)^2$ ,  $y = x+4$ 

73. 
$$
y = \frac{1}{3}(x-3)^2
$$
,  $y = x+3$   
\n74.  $y = \frac{1}{3}(x-4)^2$ ,  $y = x+2$   
\n75.  $y = \frac{1}{3}(x-5)^2$ ,  $y = x+1$   
\n76.  $y = \frac{1}{3}(x+1)^2$ ,  $y = x+7$   
\n77.  $y = \frac{1}{3}(x+2)^2$ ,  $y = x+8$   
\n78.  $y = \frac{1}{3}(x+3)^2$ ,  $y = x+9$   
\n79.  $y = \frac{1}{3}(x+4)^2$ ,  $y = x+10$   
\n80.  $y = \frac{1}{3}(x+5)^2$ ,  $y = x+11$ 

#### Решение типовой задачи

<span id="page-29-0"></span>Задача. Вычислить площадь фигуры, ограниченной параболой  $y = \frac{1}{3}(x+6)^2$  и прямой  $2x - y + 12 = 0$ .

Решение. Площадь фигуры, ограниченной сверху непрерывной кривой  $y = f(x)$ , снизу - непрерывной кривой  $y = \phi(x)$ , слева прямой  $x = a$ , справа прямой  $x = b$ , вычисляем по формуле:

$$
S = \int_{a}^{b} [f(x) - \phi(x)] dx.
$$

Найдем координаты точки пересечения заданных параболы и прямой. Для этого решим систему, состоящую из их уравнений:

$$
\begin{cases}\ny = \frac{1}{3}(x+6)^2 \\
2x - y + 12 = 0\n\end{cases}\n\qquad\n\begin{cases}\ny = \frac{1}{3}(x+6)^2 \\
y = 2(x+6)\n\end{cases}
$$

Приравняем правые части обоих уравнений

$$
\frac{1}{3}(x+6)^2 = 2(x+6), \text{ Theorem 4.1: } x = 0
$$
\n
$$
\frac{1}{3}(x+6)^2 - 2(x+6) = 0; \quad (x+6)\cdot\left(\frac{1}{3}(x+6) - 2\right) = 0
$$
\n
$$
x+6=0 \quad \text{with} \quad \frac{1}{3}(x+6) - 2 = 0
$$
\n
$$
x_1 = -6; \quad x+6=6; \quad x_2 = 0
$$
\n
$$
\begin{cases}\nx_1 = -6 \\
y = \frac{1}{3}(-6+6)^2 = 0\n\end{cases} \quad \begin{cases}\nx_2 = 0 \\
y_1 = 2(0+6) = 12\n\end{cases}
$$

Таким образом, парабола пересекается с прямой в точках  $A(-6,0)$ ,  $B(0;12)$ .

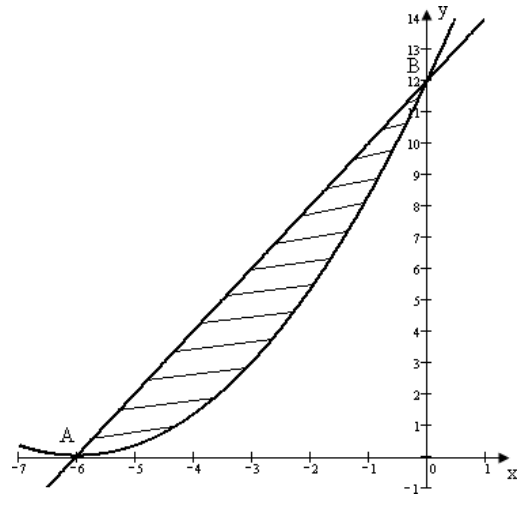

Рисунок 3

Сверху заданную фигуру (рисунок 3) ограничивает прямая  $y = 2(x + 6)$ , а снизу – парабола  $y = \frac{1}{3}(x+6)^2$ . Следовательно, площадь фигуры равна

следующему определенному интегралу:

$$
S = \int_{-6}^{0} \left[ 2(x+6) - \frac{1}{2}(x+6)^2 \right] dx = \int_{-6}^{0} \left[ 2x + 12 - \frac{1}{2}(x^2 + 12x + 36) \right] dx =
$$
  
\n
$$
= \int_{-6}^{0} \left[ 1 - \frac{1}{3} \right]_{-6}^{0} dx = \int_{-6}^{0} \left( -\frac{1}{3}x^2 - 2x \right) dx =
$$
  
\n
$$
= \left[ -\frac{1}{3} \cdot \frac{x^3}{3} - \frac{2x^2}{2} \right]_{-6}^{0} = -\frac{x^3}{9} - x^2 \Big|_{-6}^{0} = 0 + \frac{(-6)^3}{9} + (-6)^2 =
$$
  
\n
$$
= -\frac{216}{6} + 36 = 36 - 24 = 12.
$$

Следовательно, искомая площадь равна 12 кв. ед.

В задачах 81-90 исследовать на экстремум данную функцию  $z = f(x,y).$ 

81. 
$$
z = x^2 + xy + y^2 - 3x - 6y - 2
$$
;  
\n82.  $z = 2x^2 - xy + y^2 - 3x - y + 1$ :  
\n83.  $z = 3x^2 - 2xy + y^2 - 2x - 2y + 3$ ;  
\n84.  $z = 2x^2 + xy - y^2 - 7x + 5y + 2$ ;  
\n85.  $z = x^2 - 3xy - y^2 - 2x + 6y + 1$ ;  
\n86.  $z = 3x^2 + xy - 6y^2 - 6x - y + 9$ ;  
\n87.  $z = x^2 - 3xy + 2y^2 - 4x + 6y - 2$ ;  
\n88.  $z = 4x^2 - 2xy + y^2 - 2x - 4y + 1$ ;  
\n89.  $z = 0, 5x^2 + xy + y^2 - x - 2y + 8$ ;  
\n90.  $z = 8x^2 - xy + 2y^2 - 16x + y - 1$ .

## Решение типовой задачи

<span id="page-31-0"></span>Задача. Исследовать на экстремум функцию

$$
z = x^2 + xy + y^2 - 2x - 3y - 4.
$$

<u>Решение.</u> Чтобы исследовать функцию  $z = f(x, y)$  на экстремум, необходимо: найти частные производные первого порядка  $\frac{\partial z}{\partial x}$ ;  $\frac{\partial z}{\partial y}$  и

приравнять их к нулю и решить систему уравнений

$$
\frac{\partial z}{\partial x} = 0, \qquad \frac{\partial z}{\partial y} = 0.
$$

Hайдем частные производные периодуње тервого порядка  
\n
$$
\frac{\partial z}{\partial x} = z' = (x^2 + xy + y^2 - 2x - 3y - 4)' = 2x + y + 0 - 2 \cdot 1 - 0 - 0 =
$$
\n
$$
\frac{\partial z}{\partial x} = z' = (x^2 + xy + y^2 - 2x - 3y - 4)' = 0 + x + 2y - 0 - 3 - 0 =
$$
\n
$$
\frac{\partial y}{\partial y}
$$
\n= x + 2y - 3.  
\nPeyn
$$
\begin{cases}\n2x + y - 2 = 0 \\
x + 2y - 3 = 0\n\end{cases}
$$
\n
$$
\begin{cases}\n2x + y - 2 = 0 \\
x + 2y - 3 = 0\n\end{cases}
$$
\n
$$
\begin{cases}\nx = -2y + 3 \\
2(-2y + 3) + y - 2 = 0\n\end{cases} \Rightarrow \begin{cases}\nx = -2y + 3 \\
-4y + 6 + y - 2 = 0\n\end{cases} \Rightarrow \begin{cases}\nx = -2y + 3 \\
-3y + 4 = 0\n\end{cases}
$$
\n
$$
\begin{cases}\ny = 4 \\
y = 4\n\end{cases}
$$
\n
$$
\begin{cases}\nx = -2 - - + 3 = -1 \\
3 = 3\n\end{cases} + 3 = \frac{1}{3}
$$
\n
$$
\begin{cases}\nx = \frac{1}{3} \\
x = \frac{1}{3}\n\end{cases}
$$
\n
$$
\begin{cases}\nx = \frac{1}{3} \\
3 = \frac{1}{3}\n\end{cases}
$$
\n
$$
\begin{cases}\nx = \frac{1}{3} \\
y = \frac{1}{3} \\
3 = \frac{1}{3}\n\end{cases}
$$
\n
$$
\begin{cases}\n1, 4 \\
3, 3\n\end{cases}
$$
\n
$$
\begin{cases}\n1, 4 \\
1, 4 \\
3, 3\n\end{cases}
$$
\n
$$
\begin{cases}\n1, 4 \\
1, 4 \\
3, 3\n\end{cases}
$$
\n
$$
\begin{cases}\n1, 4 \\
1, 4 \\
1, 3\n\end{cases}
$$
\n
$$
\begin{cases}\n1, 4 \\
1, 4 \\
1, 3\n\end{cases}
$$
\n
$$
\begin{cases}\n1,
$$

значение выражения:

$$
\Delta(P) = \frac{\partial^2 z}{\partial x^2}\Big|_P \cdot \frac{\partial^2 z}{\partial y^2}\Big|_P - \frac{\partial^2 z}{\partial x \partial y}\Big|_P
$$

Вычисляем значения производных второго порядка в точке  $P\begin{pmatrix} 1 & 4 \\ -3 & 3 \end{pmatrix}$ .

$$
\frac{\partial^2 z}{\partial x^2} = \left( z'_{x} \right)' = \left( 2x + y - 2 \right)'_{x} = 2 + 0 - 0 = 2 \qquad \frac{\partial^2 z}{\partial x^2} \Big|_{p} = 2
$$
  

$$
\frac{\partial^2 z}{\partial y^2} = \left( z'_{y} \right)'_{y} = \left( x + 2y - 3 \right)_{y} = 0 + 2 - 0 = 2 \qquad \frac{\partial^2 z}{\partial y^2} \Big|_{p} = 2
$$
  

$$
\frac{\partial^2 z}{\partial x \partial y} \Big|_{p} = \left( z'_{x} \right)'_{y} = \left( 2x + y - 2 \right)_{y} = 0 + 1 - 0 = 1 \qquad \frac{\partial^2 z}{\partial x \partial y} \Big|_{p} = 1
$$
  
Tak kar  $\Delta P = 2 \cdot 2 - 1 = 3 > 0$ , to B route  $P \Bigg( \frac{1}{3}, \frac{4}{3} \Bigg)^{2}$ , by hkuwa *h* were

$$
\begin{aligned}\n\text{3KCTPEMYM, IPH" P} &= 2 > 0, \text{ to MHHMMyMA.} \\
&= z \left( \frac{1}{3}, \frac{4}{3} \right) = \left( \frac{1}{3} \right)^2 + \frac{1}{3} \cdot \frac{4}{3} + \left( \frac{4}{3} \right)^2 - 2 \cdot \frac{1}{3} - 3 \cdot \frac{4}{3} - 4 = \\
&= \frac{1}{9} + \frac{4}{9} + \frac{16}{9} - \frac{2}{3} - 8 = \frac{21}{9} - \frac{2}{3} - 8 = \frac{7}{3} - \frac{2}{3} - 8 = \frac{7 - 2 - 24}{3} = -\frac{19}{3}.\n\end{aligned}
$$

В задачах 91-100 найти частное решение дифференциального уравнения первого порядка, удовлетворяющее указанным начальным условиям.

 $y = 0$  при  $x = 0$ 91.  $(x+1)^3 dy - (y+3)^2 dx = 0$ ,  $y = -1$  при  $x = \frac{\pi}{3}$ 92.  $2ydx - tgxdy = 0$ , 93.  $(xy^{2} + x)dx + y(x^{2} + 1)dy = 0$ ,  $y = 1$  при  $x = 0$ 94.  $(x^2+1)dy + xydy = 0$ ,  $y = 2$  при  $x = 0$ 

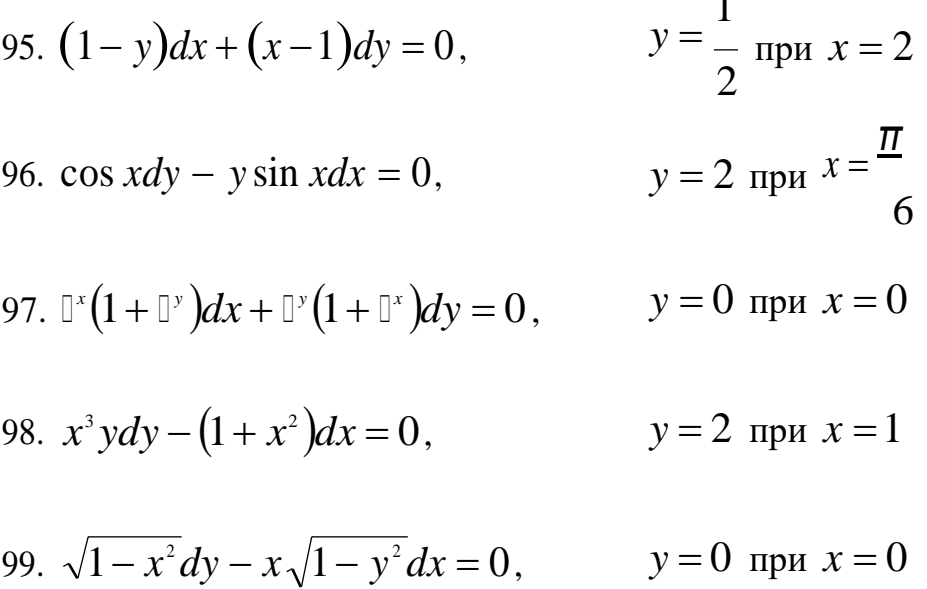

100. 
$$
dy = (xy + y)dx
$$
,  $y = 3$   $y = 0$ 

#### Решение типовой задачи

<span id="page-34-0"></span>Задача. Дано дифференциальное уравнение первого порядка  $(\mathbb{I}^{2x} + 1)dy + y\mathbb{I}^{2x}dx = 0$ . Найти частное решение, удовлетворяющее начальным условиям,  $y = 3$  при  $x = 0$ .

Решение. Имеем дифференциальное уравнение первого порядка с разделяющимися переменными. Разделим каждое слагаемое уравнения на  $y(1^{2x}+1)$ . Получим уравнение произведение с разделенными переменными:

$$
\frac{(\mathbb{I}^{2x} + 1)dy}{y(\mathbb{I}^{2x} + 1)} + \frac{y\mathbb{I}^{2x}}{y(\mathbb{I}^{2x} + 1)}dx = 0
$$

$$
\frac{dy}{y} + \frac{\mathbb{I}^{2x}}{\mathbb{I}^{2x} + 1}dx = 0
$$

Такое дифференциальное уравнение можно почленно интегрировать:

$$
\int \frac{dy}{y} + \int \frac{\mathbb{I}^{2x}}{\mathbb{I}^{2x} + 1} dx = \int 0
$$

Воспользуемся таблицей интегралов

$$
\int \frac{dy}{y} + \frac{1}{2} \int \frac{d(\mathbb{I}^{2x} + 1)}{\mathbb{I}^{2x} + 1} dx = \ln c
$$
  

$$
\ln y + \frac{1}{2} \ln |\mathbb{I}^{2x} + 1| = \ln c
$$

После потенцирования имеем общее решение:

$$
\ln y \cdot \sqrt{1^{2x} + 1} = \ln c \, ; \, y \cdot \sqrt{1^{2x} + 1} = c
$$

Чтобы найти частное решение, воспользуемся заданными начальными условиями:  $y = 3$  при  $x = 0$ 

Подставим заданные значения в общее решение, получим:

$$
3^{\sqrt{\mathbb{S}^0+1}} = c
$$
, откуда  $c = 3^{\sqrt{2}}$ 

Тогда, частное решение дифференциального уравнения, удовлетворяющее начальным условиям  $y=3$  при  $x=0$ , имеет вид

$$
y=\frac{3\sqrt{2}}{\sqrt{\mathbb{I}^{2x}+1}}.
$$

В задачах 101-100 задан закон распределения дискретной случайной величины в виде таблицы: в первой строке таблицы указаны значения случайной величины, **ВОЗМОЖНЫЕ**  $\bf{B0}$ второй вероятности. Вычислить: 1) математическое соответствующие 2) дисперсию; 3) среднее квадратичное ожидание; отклонение. Начертить график закона распределения и показать на нем вычисленные математическое ожидание и среднее квадратичное отклонение.

101. 
$$
x_i
$$
 25 30 35 40 45  
\n $p_i$  0,2 0,3 0,2 0,1 0,2

 $102.$ 

| $x_i$ | 5   | 10  | 15  | 20  | 25  |
|-------|-----|-----|-----|-----|-----|
| $p_i$ | 0,1 | 0,1 | 0,3 | 0,3 | 0,2 |

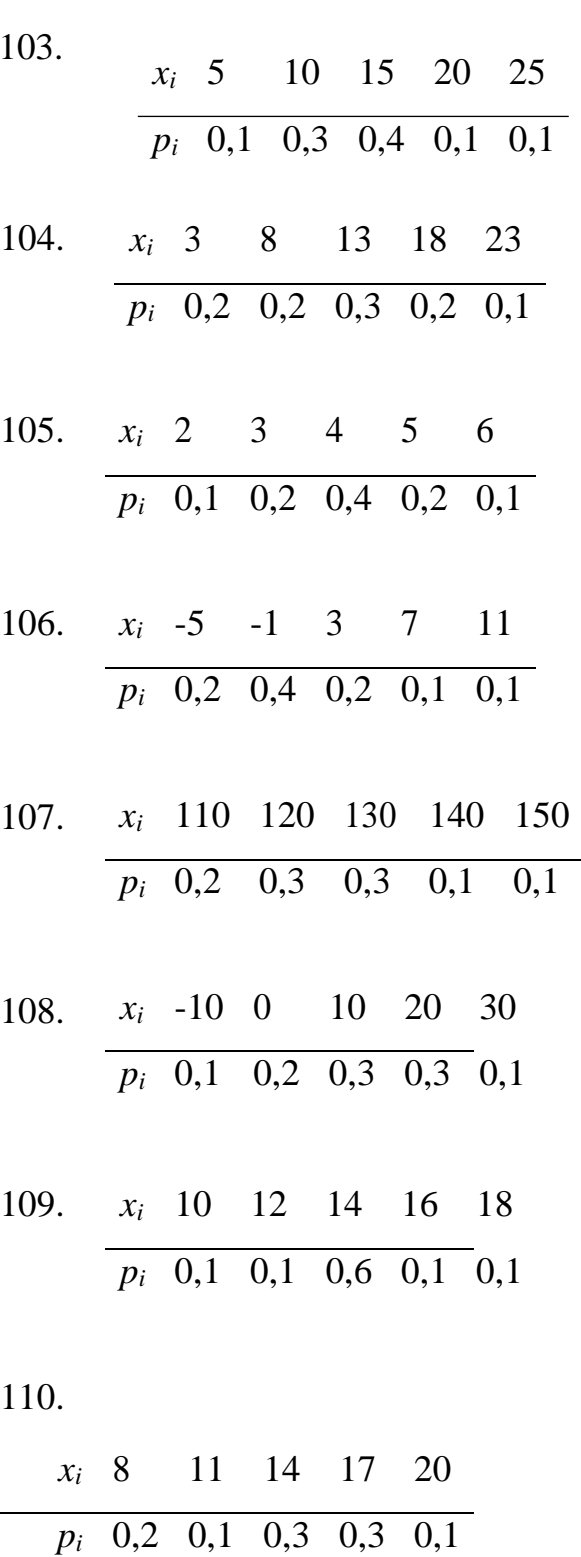

# Решение типовой задачи.

<span id="page-36-0"></span>Задача. Задан закон распределения дискретной случайной величины:

| $x_i$ | -1  | 6   | 13  | 20  | 27  |
|-------|-----|-----|-----|-----|-----|
| $p_i$ | 0,2 | 0,1 | 0,4 | 0,2 | 0,1 |

Вычислить: 1) математическое ожидание; 2) дисперсию; 3) среднее квадратичное отклонение. Начертить многоугольник распределения заданной случайной величины и показать на чертеже вычисленные математическое ожидание и среднее квадратичное отклонение.

Решение. Математическое ожидание дискретной случайной величины вычисляется по формуле:

$$
M(x) = \sum_{i=1}^{n} x_i p_i
$$

Дисперсия дискретной случайной величины вычисляется по формуле:

$$
D(x) = \sum_{i=1}^{n} (x_i - M(x)^2) p_i
$$

и по упрощенной формуле  $D(x) = M(x^2) - M^2(x)$ , где  $M(x^2) = \sum_{i=1}^{n} x_i^2 p_i$ .

Расчёт числовых характеристик по этим формулам будет производиться с помошью таблицы 3:

Таблица 3

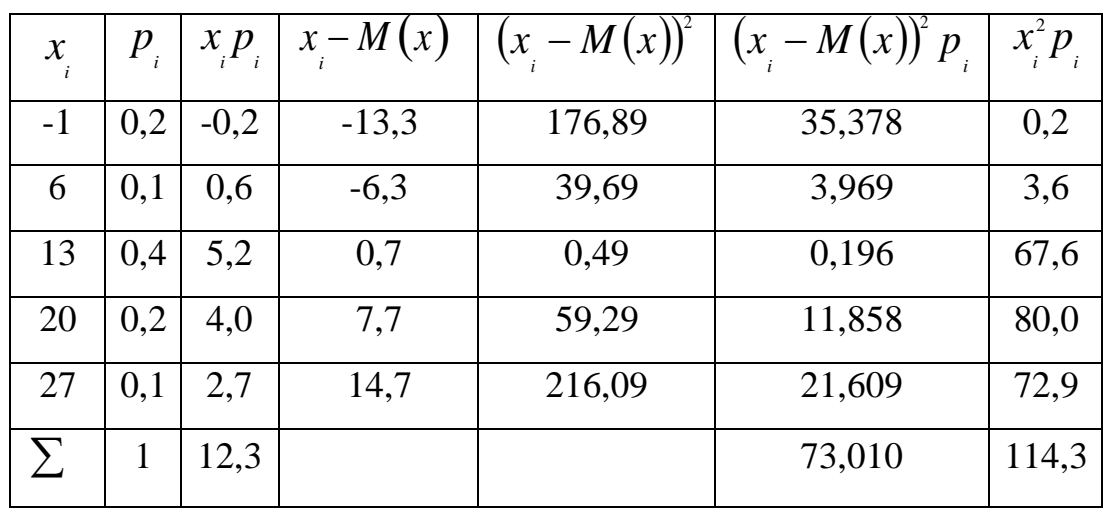

V13 таблицы имеем  $M(x) = \sum_{i=1}^{n} x_i p_i = 12,3$ .  $D(x) = M(x^2) - M(x^2)$ .  $M\binom{2}{x}$  =  $\sum_{i=1}^{n} x_i^2 p_i = 224.3$ ,  $D(x) = 224.3 - (12.3)^2 = 224.3 - 151.29 = 73.01$ .

Среднее квадратичное отклонение:

$$
\sigma(x) = \sqrt{D(x)} = \sqrt{73,01} \approx 8,544 \approx 8,5.
$$

Делаем чертёж. По оси абсцисс откладываем в выбранном масштабе значение случайной величины, по оси ординат - соответствующие вероятности. Масштаб по осям откладываем разный. Строим точки с координатами  $M_{1}(-1;0,2)$ ,  $M_{2}(6;0,1)$ ,  $M_{3}(20;0,2)$ ,  $M_{3}(27;0,1)$ .

Полученные точки соединяем Прямыми Получаем линиями. многоугольник распределения вероятностей заданный случайной величины.

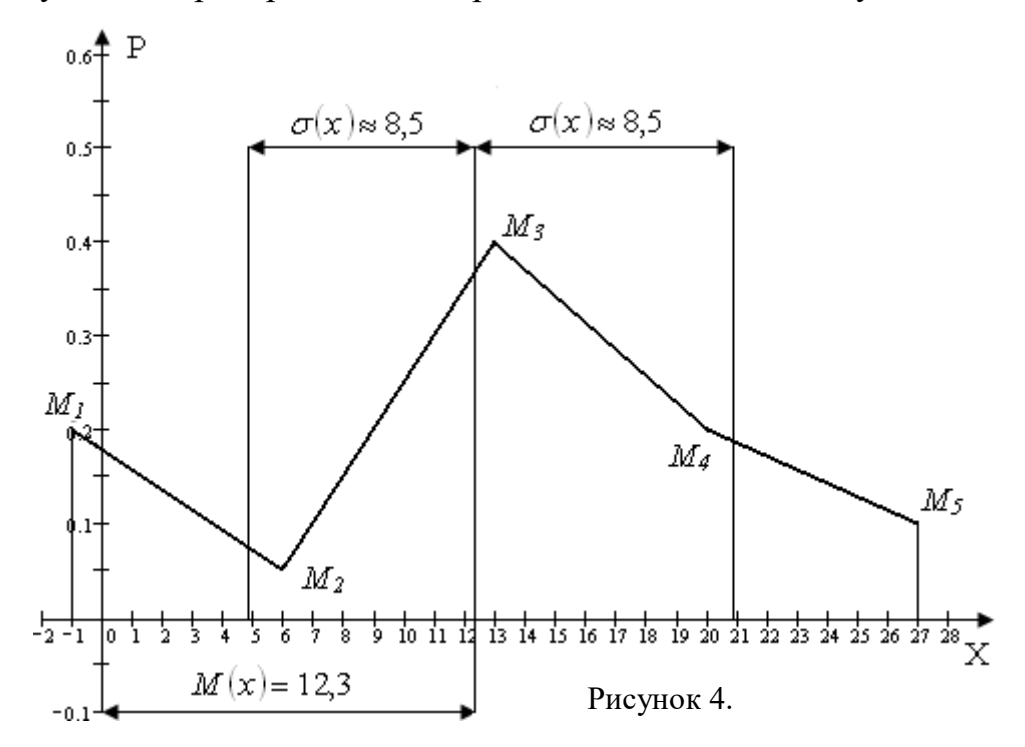

Вычисленное значение математического ожидания откладываем от начала координат по оси абециес  $M(x) = 12,3$ . От значения математического ожилания вправо и влево отклалываем отрезки размером в одно среднее квадратичное отклонение.

Чертёж представлен на рис.4

В задачах 111 - 120 предполагается, что фактический расход некоторых семян на 1 га является нормально распределенной величиной. Норма высева этих семян на 1 га - *а* кг, случайные значения характеризуются средним квадратическим отклонением о кг.

Найдите:

1) дифференциальную функцию распределения расхода семян на 1 га;

**2) вероятность того, что расход семян на 1 га будет содержаться в интервале от** *а* **кг до** *β* **кг;**

*3)* **вероятность того, что абсолютная величина отклонения расхода семян**

**на 1 га от своей нормы не превышает** *ε;*

**4) определить весь диапазон изменения расхода высева данных семян.**

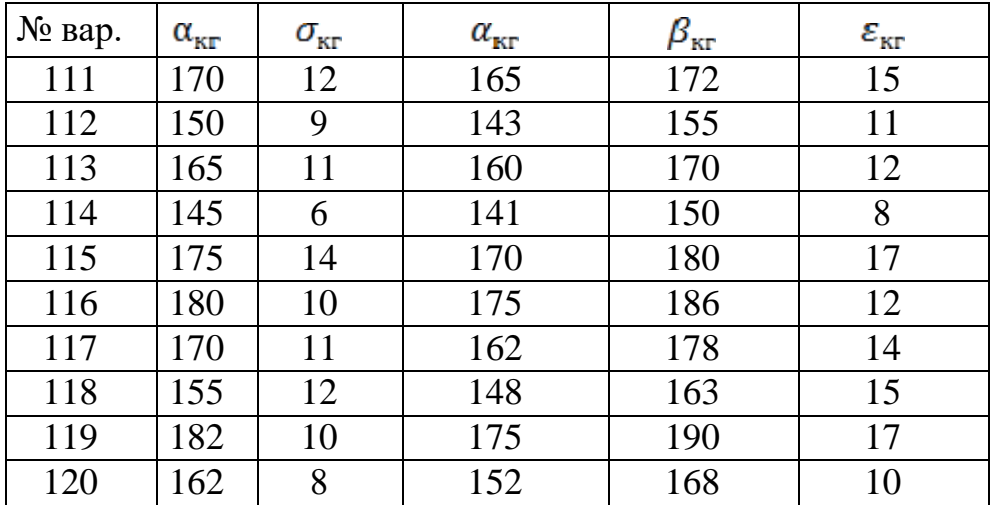

#### **Решение типовой задачи**

<span id="page-39-0"></span>Фактический расход некоторых семян на 1 га является нормально распределенной величиной. Средний расход при высеве этих семян на 1 га - 160 кг, случайные значения характеризуются средним квадратическим отклонением *σ=8* кг.

Требуется найти:

1) дифференциальную функцию;

2) вероятность того, значения случайной величины будут содержаться в интервале от 155кг до 170 кг;

*3)* вероятность того, что абсолютная величина отклонения расхода семян на 1 га от своей нормы не превышает *12кг;*

4) весь диапазон изменения расхода семян.

#### **Решение типовой задачи**

<span id="page-39-1"></span>1) Случайная величина Х имеет нормальное распределение, если её плотность

распределения имеет вид:  $f(x) = \frac{1}{\sigma \cdot \sqrt{n\pi}} e^{\frac{(x-a)^2}{2\sigma^2}}$ , где  $a=M(X)$  – математическое

ожидание,  $\sigma = \sigma(x)$ - среднее квадратичное отклонение.

B нашей задаче  $a = 160\kappa$ г,  $\sigma = 8\kappa$ г, тогда  $f(x) = \frac{1}{12 \cdot \sqrt{2\pi}} e^{\frac{(x-160)^2}{128}}$ .

2) Вероятность попадания нормально распределенной случайной в заданный интервал вычисляется по формуле:  $P(\alpha < X < \beta) = \phi \left( \frac{\beta - \alpha}{\alpha} \right) - \phi \left( \frac{\alpha - a}{\alpha} \right)$ где

 $\Phi(x) = \frac{1}{\sqrt{2\pi}} \int_{0}^{x} e^{-\frac{t^2}{2}} dt$ - интегральная функция Лапласа (табл. 1 приложения). В

нашем случае  $a = 160$ ,  $\sigma = 8$ ,  $\alpha = 155$ ,  $\beta = 170$ .

Таким образом, получим:

$$
P(155 < X < 170) = \Phi\left(\frac{170 - 160}{8}\right) - \Phi\left(\frac{155 - 160}{8}\right) = \Phi\left(\frac{10}{8}\right) - \Phi\left(-\frac{5}{8}\right) = \Phi(1,5) + \Phi(0,625) = 0,3944 + 0,2357 = 0,6301.
$$

Итак, у 63,01% семян расход при высеве будет заключен в интервале (155 – 170) кг.

3) Вероятность того, что нормально распределенная случайная величина отклонится от математического ожидания меньше чем на величину равна:

$$
P(X - a| < \varepsilon) = 2\Phi\left(\frac{\varepsilon}{\sigma}\right)
$$

Вероятность предельного отклонения 12кг можно вычислить, подставляя

AQA

\nEXAMPLE 3a) 
$$
P(X - a < 12) = 2\phi \binom{12}{2} = 2\phi(1,5) = 2 \cdot 0.4332 = 0.8664
$$

\nQ\n $\begin{array}{c}\n\downarrow \\
\hline\n\downarrow\n\end{array}$ \n $\begin{array}{c}\n\downarrow \\
\hline\n\downarrow\n\end{array}$ 

С вероятностью 0,8664 можно гарантировать, что отклонение расхода семян от среднего значения будет меньше 12 кг.

4) Для нахождения всего диапазона изменения расхода данных семян при высеве на 1 га воспользуемся правилом трех сигм для нормально распределенной случайной величины, которое состоит в следующем: если

случайная величина распределена по нормальному закону, то почти все ее значения попадают в интервал,  $(a-3\sigma; a+3\sigma)$  который является диапазоном изменения значении случайной величины.

В нашем примере получим:  $(160 - 3.8; 160 + 3.8) \Rightarrow (136; 184)$ , таким образом, расход семян на 1 га будет колебаться в пределах от 136 кг до 184 кг.

**x вариации V , ошибку средней S ; 3) с надежностью 95% указать В задачах 121-130 заданы результаты наблюдении за количеством выпавших осадков. Требуется: 1) получить вариационный ряд и построить гистограмму относительных частот; 2) вычислить среднюю X, дисперсию S** 2 **, среднее квадратическое отклонение, коэффициент доверительный интервал для оценки генеральной средней X<sup>Г</sup> .**

Результаты наблюдений представлены в таблице 4.

Таблица 4.

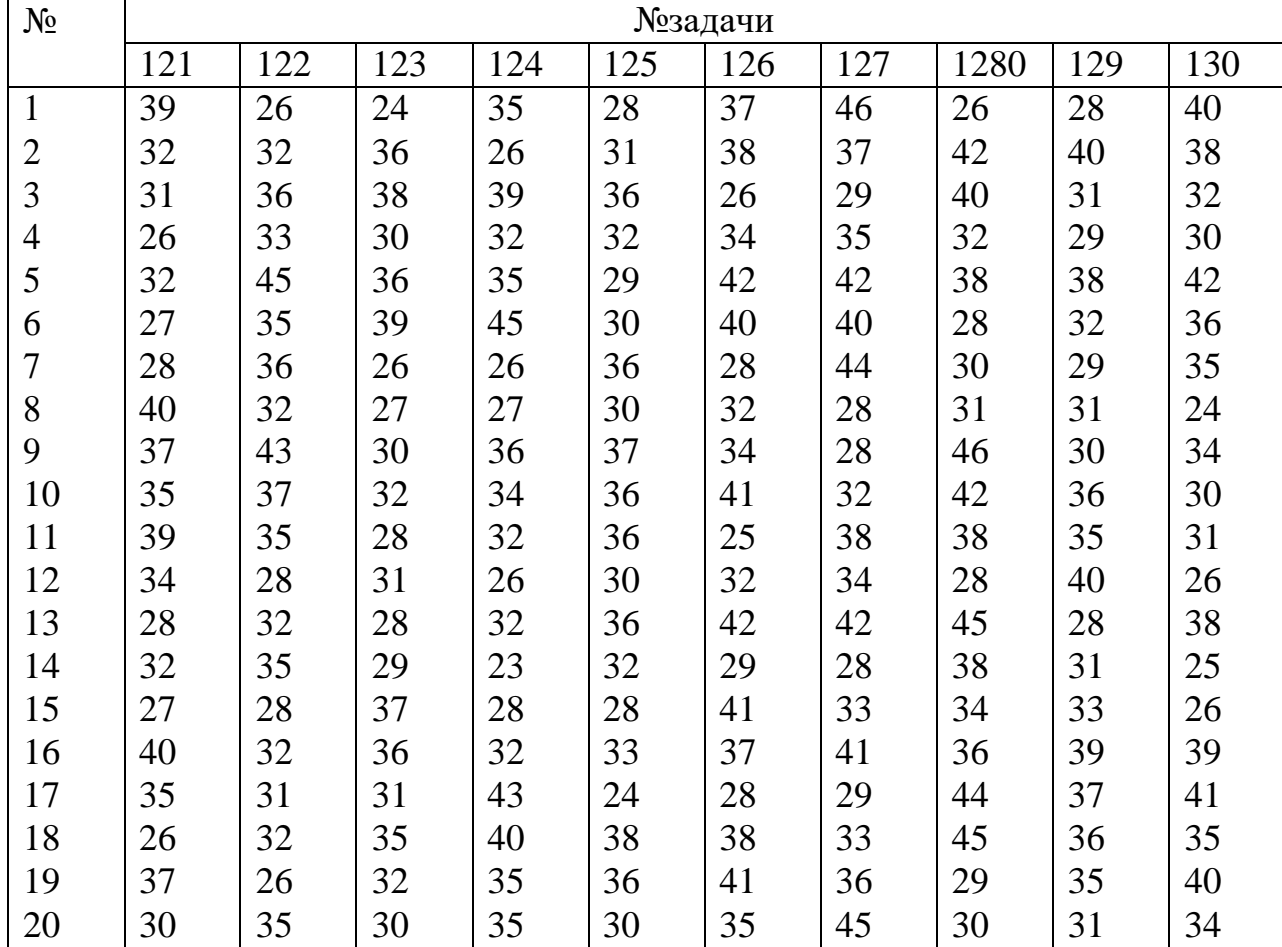

#### Решение типовой задачи

<span id="page-42-0"></span>Задача. Дана случайная выборка, состоящая из 20 вариант: 35,9; 35,3; 42,7; 46,2; 25,9; 35,3; 33,4; 27,0; 38,8; 38,4; 31,3; 35,9; 33,7; 38,6; 40,9; 35,5; 44, 1; 37, 4; 34, 2; 30, 8.

Требуется:

1) получить вариационный ряд и построить гистограмму относительных частот;

2) найти основные выборочные характеристики:  $\overline{X}$ ,  $S^2$ ,  $S_z$ ,  $V$ ,  $S$ ;

3) с надежностью 95% найти доверительный интервал для оценки генеральной средней  $\overline{X}_r$ .

Решение.

1) Запишем исходные данные в виде ранжированного ряда, т.е. располагая их в порядке возрастания:

25,9; 27,0; 30,8; 31,3; 33,4; 33,7; 34,2; 35,3; 35,3; 35,5; 35,9; 35,9; 37,4; 38, 4; 38, 6; 38, 8; 40, 9; 42, 7; 44, 1; 46, 2.

Для того чтобы составить вариационный интервальный ряд найдем размах вариации выборки по формуле  $\Delta X = X_{\text{max}} - X_{\text{min}}$ . Максимальное  $X_{\text{max}} = 46.2y$ , а минимальное -  $X_{\text{min}} = 25.9y$ , значение тогда  $\Delta X = 46,2 - 25,9 = 20,3$ . Этот размах разбиваем на определенное При объеме выборке количество классов. малом (20-40 вариант) берется 5-6 классов. Длину классового интервала находим по формуле:

$$
\Delta X = \frac{\Delta}{5} = \frac{20.3}{5} = 4.06 \approx 4.1
$$

Получим 5 интервалов: первый 25,9 - 30,0; второй 30,0 - 34,1; третий 34,1  $-38,2$ ; четвертый  $38,2 - 42,3$ ; пятый  $42,3 - 46,4$ .

С помощью ранжированного ряда определим частоту попадания вариант выборки в каждый интервал. В первый интервал попадет два значения (25,9 и 27,0), поэтому  $m_1 = 2$ . Во второй интервал попадают четыре значения (30,8;

31,3; 33,4; 33,7), поэтому  $m_2 = 4$ . Аналогично  $m_3 = 7$ ,  $m_4 = 4$ ,  $m_5 = 3$ .

Полученный интервальный вариационный ряд запишем в виде таблицы 5:

Таблица 5

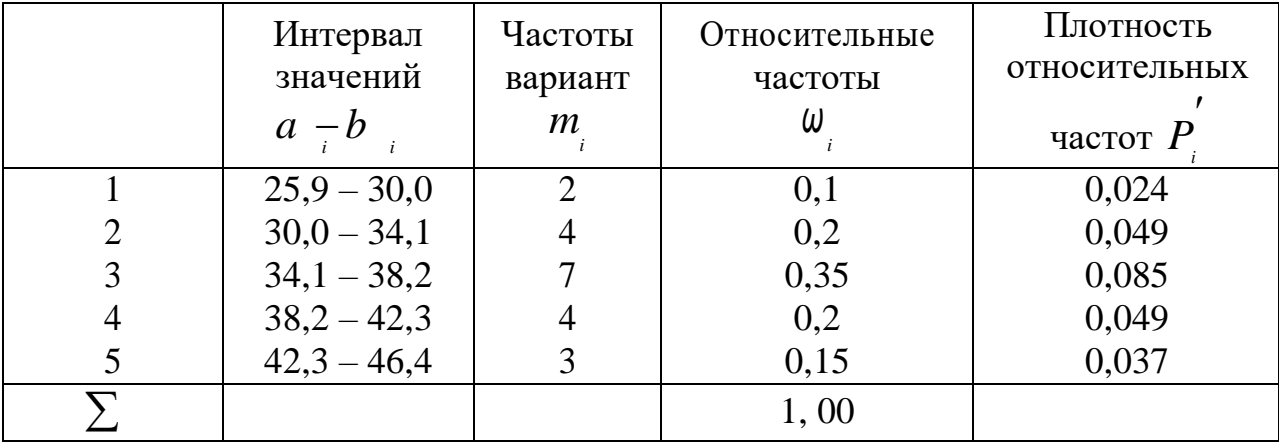

Относительные частоты попадания вариант выборки в каждый интервал  $m$ находим по формуле: $\omega_i = \frac{i}{n}$ , где  $m_i$ - частота каждого интервала, а *п*-объем

выборки. В нашей задаче  $n = 20$ .

$$
\omega = \frac{m}{n} = \frac{2}{20} = \frac{1}{10} = 0,1; \qquad \omega = \frac{4}{20} = \frac{2}{10} = 0,2
$$

$$
\omega_3 = \frac{7}{20} = 0,35; \qquad \omega_4 = \frac{4}{20} = 0,2; \quad \omega_5 = \frac{3}{20} = 0,15
$$

Для проверки вычисляем сумму относительных частот, она должна равняться 1, т. е  $\sum_{i=1}^{n} \omega_i = 1$ .

Так как в нашем случае  $\sum_{i=1}^{n} \omega_i = 1$ , то вычисления сделаны правильно. По формуле  $P_i = \frac{i}{\Delta x}$  вычислим плотности  $P_i$  относительных частот

вариант. Получаем:

$$
P_{\rm I} = \frac{0.1}{4.1} = 0.0244 \approx 0.024; \qquad P_{\rm I} = \frac{0.2}{4.1} = 0.0488 \approx 0.049
$$

$$
P_{3} = \frac{0.35}{4.1} = 0.0854 \approx 0.085; \quad P_{4} = \frac{0.2}{4.1} = 0.0488 \approx 0.049
$$
\n
$$
P_{5} = \frac{0.15}{4.1} = 0.0366 \approx 0.037
$$

Полученные результаты записываем в таблицу.

Строим гистограмму относительных частот (рисунок 5) - ступенчатую фигуру, состоящую из прямоугольников, основаниями которых являются классовые интервалы, а высотами соответствующие значения плотностей относительных частот Р. Классовые интервалы откладывают на оси абециее, а значения  $P_i$  откладывают на оси ординат, масштаб выбираем разный по осям.

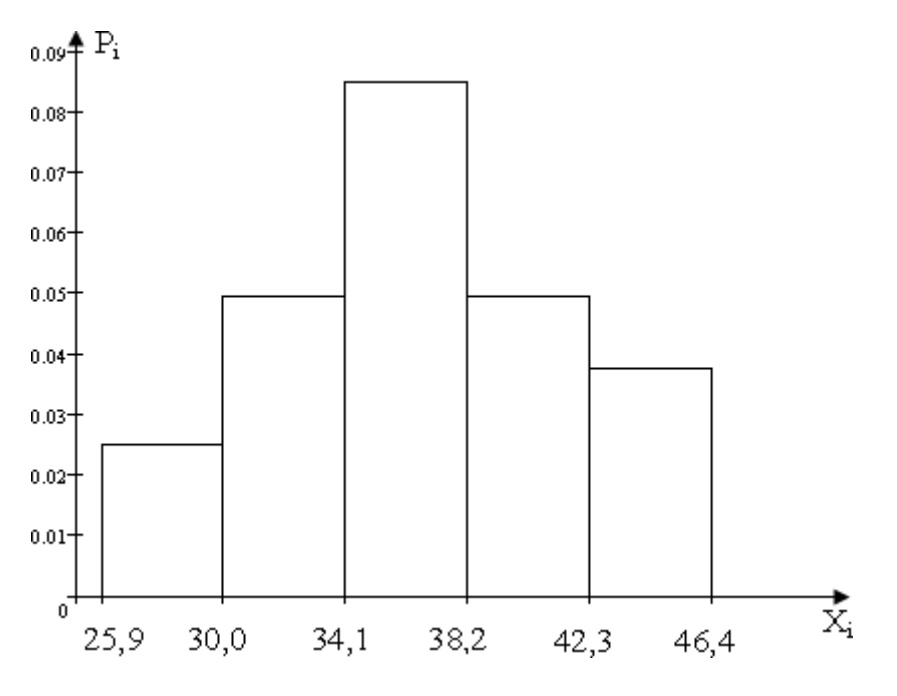

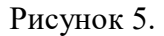

2) Основные выборочные характеристики вычисляются по формулам:

$$
\frac{X}{n} = \sum_{i=1}^{n} x_i
$$
 - **BB160p**очная средная;  

$$
S^2 = \frac{1}{n-1} \sum_{i=1}^{n} (x - x_i)^2
$$
 - дисперсия;  

$$
S^2 = \frac{1}{n-1} \sum_{i=1}^{n} (x - x_i)^2
$$

 $S = \sqrt{S^2}$  - среднее квадратическое отклонение;

$$
S_{\overline{x}} = \frac{S}{\sqrt{n}} \text{ - ошибка средней;}
$$

$$
V = \frac{S}{x} \cdot 100\% \text{ - коэффициент вариации}
$$

Расчет  $\overline{X}$  и  $S^2$  производим с помощью таблицы 6.

Просуммировав варианты  $x_i$ , занесем сумму  $\sum x_i$  в нижнюю строку таблицы под вторым столбцом.

$$
X = \frac{\sum x_i}{n} = \frac{720.3}{20} = 36,015 \approx 36,015 \approx 36,0
$$

Округляем значение средней выборочной до десятичных. Заполняем третий столбец таблицы, в которой записываем значения отклонений, т. е разности  $x_i - x$ . Для контроля можно вычислить сумму всех отклонений. Если разности вычислены правильно, то их сумма равна нулю. Затем значения отклонений возводим в квадрат и заполняем последний столбец Вычислим сумму  $\sum (x_i - \overline{x})^2 = 490,05$  и разделив таблицы. ee на  $n-1 = 20 - 1 = 19$ , получим значение дисперсии:

$$
S^{2} = \frac{\sum (x_i - \overline{x})^2}{19} = \frac{490,05}{19} \approx 25,7921 \approx 25,79.
$$

Далее находим среднее квадратическое отклонение выборочное:  $S = \sqrt{S^2} = \sqrt{25{,}7921} = 5{,}0786 \approx 5{,}08$  $\overline{M}$ ошибку средней  $S_{\overline{x}} = \frac{S}{\sqrt{n}} = \frac{5.08}{\sqrt{20}} \approx \frac{5.08}{4.47} \approx 1,1365 \implies S_{\overline{x}} = 1,14$ .

Таблица 6

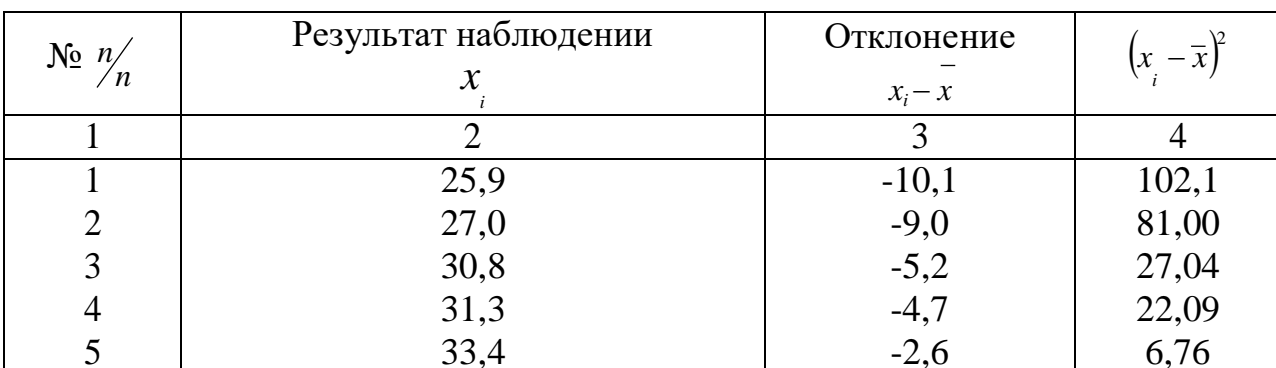

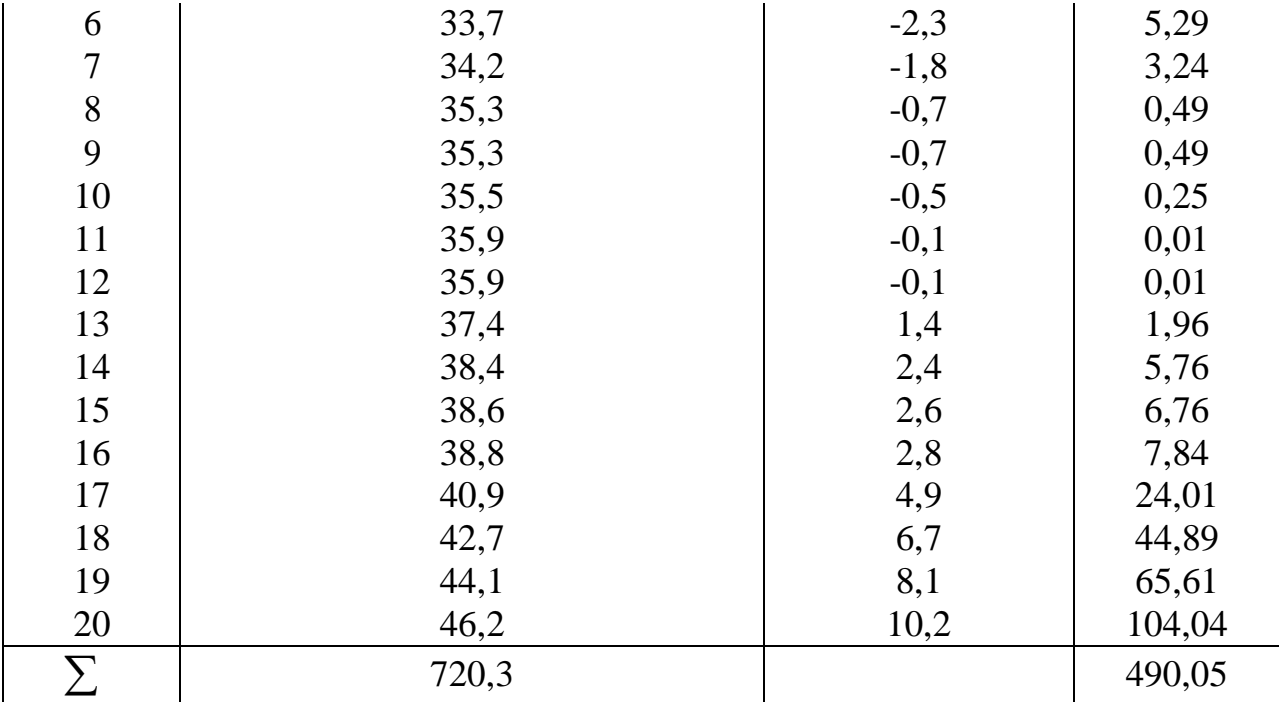

Вычисляем коэффициент вариации

$$
V = \frac{S}{\overline{x}} \cdot 100\% = \frac{5,08}{36,0} \cdot 100\% \approx 0,141 \cdot 100\% \approx 14,1\%
$$

Поскольку  $10\% < V < 20\%$ , то изменчивость выборки следует считать средней.

3) Доверительный интервал для оценки генеральной средней определяем по формуле:

$$
\overline{X}_{\mathfrak{e}} - t \cdot S_{\overline{X}} < \overline{X}_{\Gamma} < \overline{X}_{\mathfrak{e}} + t \cdot S_{\overline{X}}.
$$

Так как выборка маленькая, то ошибка репрезентативности подчиняется закону распределения Стьюдента и параметр t находится с помощью таблицы приложения 2 методического указания.

 $t_i = t(\gamma, n)$ , где  $\gamma$ -заданная надежность, а *п*- объем выборки. В нашем примере  $\gamma = 95\% = 0.95$ ,  $n = 20$  по таблице имеем  $t_{\text{r}} = t(0.95;20) = 2.093$ . Вычислим теперь радиус доверительного интервала:

$$
t \cdot S_{\overline{x}} = 2,093 \cdot 1,14 \approx 2,386 \approx 2,39
$$
.

Таким образом, с надежностью 95% можно утверждать, что значение генеральной средней исследуемого признака заключено в пределах:

$$
\overline{X} - t\gamma \cdot S_{\overline{X}} = 36,00 - 2,37 = 33,63
$$
 (гарантированный минимум)  

$$
\overline{X} + t\gamma \cdot S_{\overline{X}} = 36,00 + 2,37 = 38,37
$$
 (возможный максимум).

**В задачах 131 - 140 заданы зависимости двух случайных величин X и Y: 1) найти коэффициент корреляции и сделать вывод о тесноте и направлении линейной корреляционной связи между признаками; 2) составить уравнение прямой регрессии** *Y* **на** *X* **;**

**3) нанести на чертеже исходные данные и построить прямую регрессии.**

**Данные результатов обследования заданы в таблицах 7 и 8.**

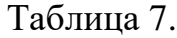

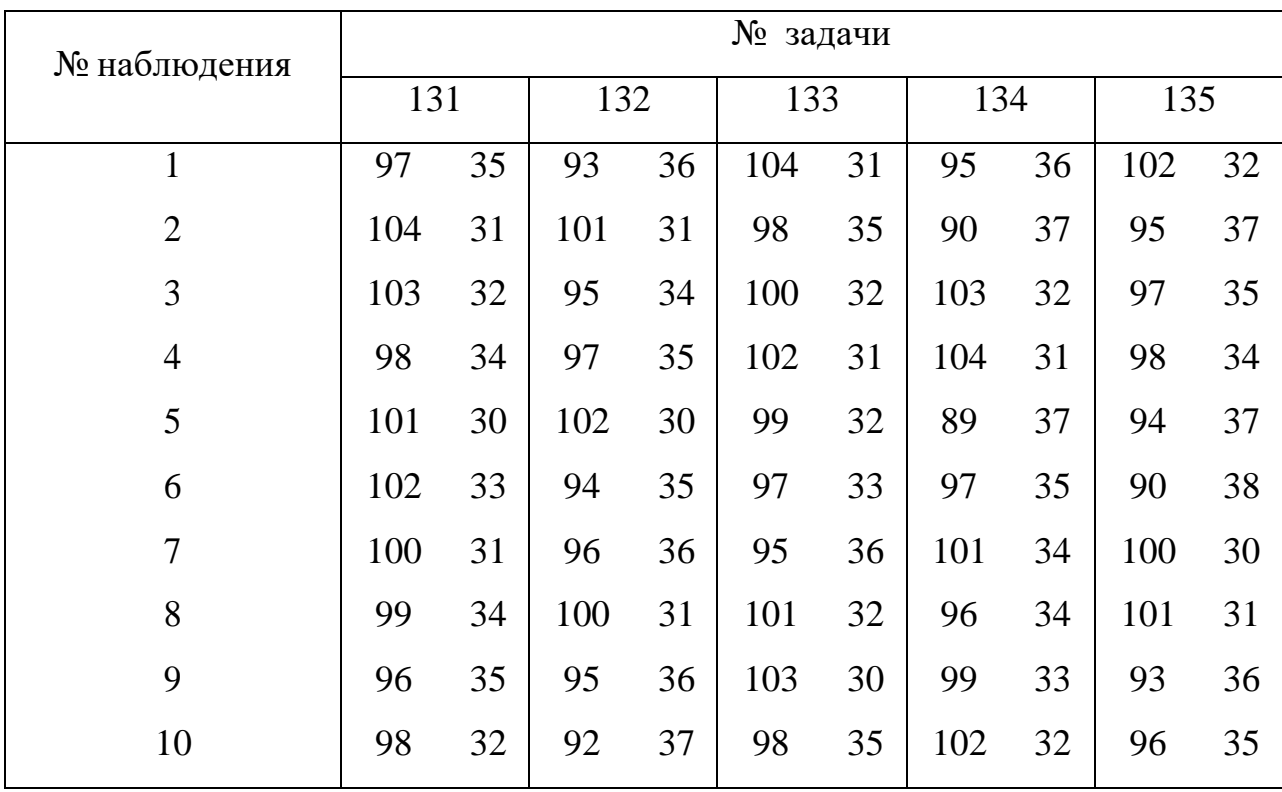

Таблица 8.

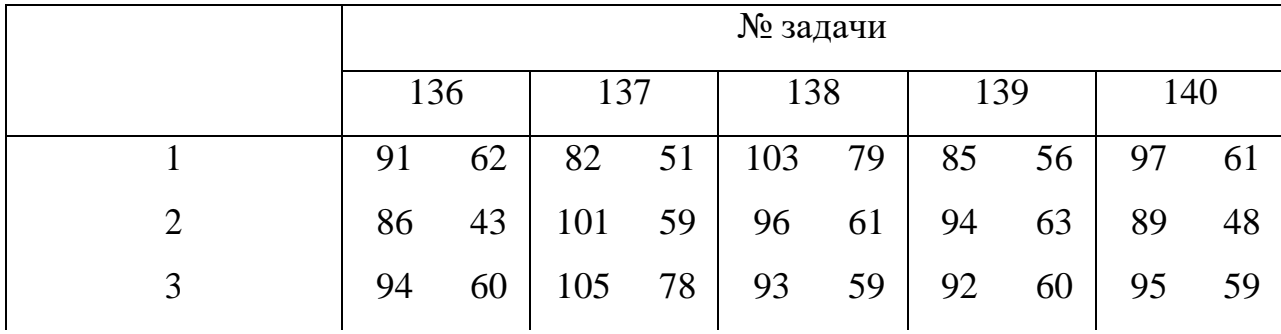

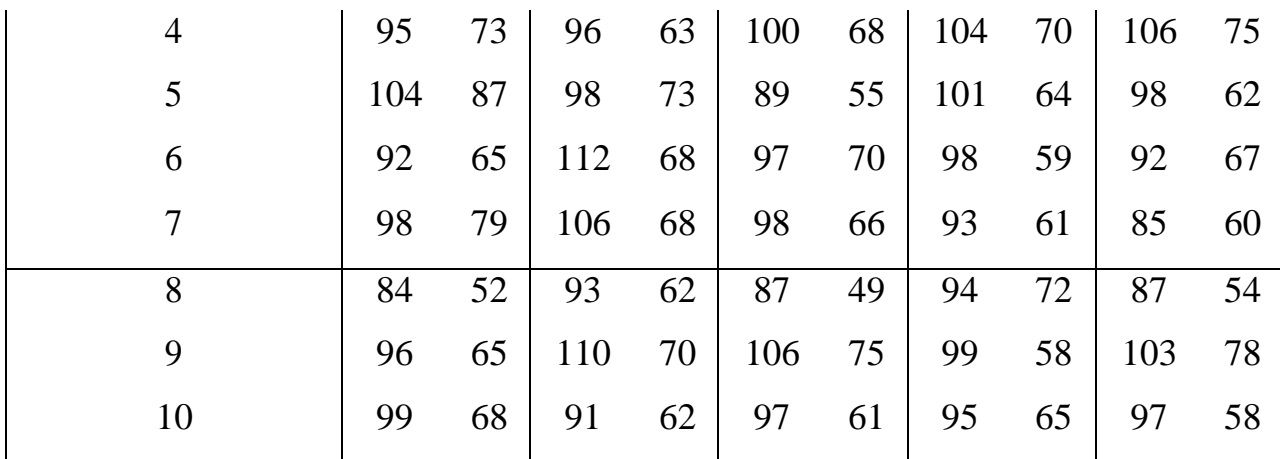

#### Решение типовой задачи

Задача. Исследование зависимости между двумя признаками Х и Ү дало следующие значения:

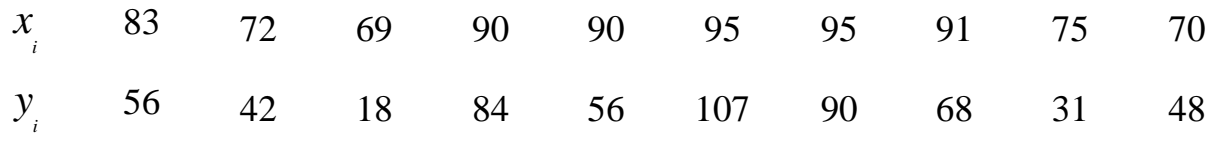

Требуется:

1) найти коэффициент корреляции и сделать вывод о тесноте и направлении линейной корреляционной связи между признаками;

2) составить уравнение прямой регрессии;

3) нанести на чертеже исходные данные и построить полученную прямую регрессии.

<u>Решение.</u> 1) В малых выборках (n<30) коэффициент корреляции рассчитывается по формуле:

$$
r = \frac{\sum (x_i - \overline{x})(y_i - \overline{y})}{\sqrt{\sum (x_i - \overline{x})^2} \cdot \sqrt{\sum (y_i - \overline{y})^2}}.
$$

Промежуточные вычисления удобно проводить в таблице 5, располагая  $X$  порядке возрастания.

Вычисляем средние:

$$
X = \frac{\sum x_i}{n}; \quad \overline{X} = \frac{830}{10} = 83, \qquad \overline{Y} = \frac{\sum y_i}{n}; \quad \overline{Y} = \frac{600}{10} = 60
$$

Заполняем столбцы таблицы. Суммируя элементы в столбцах, находим:

$$
\sum_{i=1}^{10} \left(\frac{1}{x^{i}} - \frac{1}{x}\right)^{2} = \frac{10}{990}, \sum_{i=1}^{10} \left(\frac{1}{y_{i}} - \frac{1}{y}\right)^{2} = \frac{10}{6854}, \sum_{i=1}^{10} \left(\frac{1}{x_{i}} - \frac{1}{x}\right)^{2} = \frac{10}{2302}.
$$

Подставляя вычисленные значения в формулу для r, получаем

$$
r = \frac{2302}{\sqrt{990} \cdot \sqrt{6854}} = \frac{2302}{2604.9} = 0,8837 \approx 0.88
$$

Вывод: между  $X$  и  $Y$  существует тесная положительная линейная корреляционная связь.

Таблица 9.

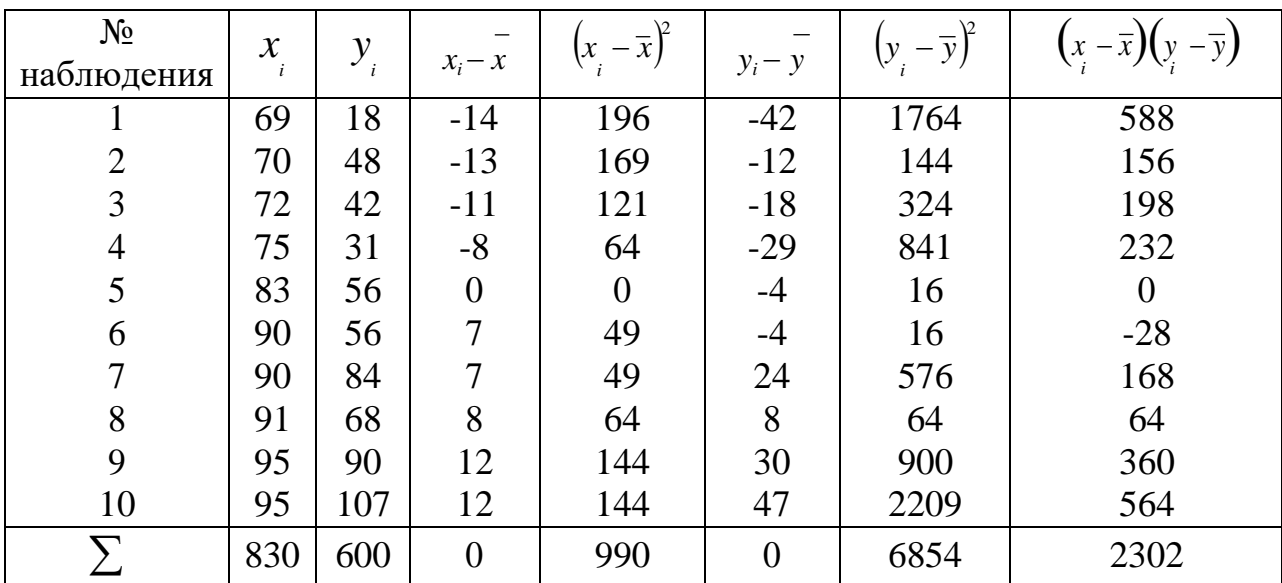

2) Уравнение прямой регрессии имеет вид:

$$
y - \overline{y} = b_{y} \left( x - \overline{x} \right), \text{ rate}
$$

 $b_{y}$  - коэффициент регрессии, определяется по формуле:

$$
b_{y_i^x} = \frac{\sum (x_i - \overline{x})(y_i - \overline{y})}{\sum (x_i - \overline{x})_2}
$$

Беря данные из таблицы, получим:

$$
b_{\gamma_x} = \frac{2302}{990} = 2,32525 \approx 2,325.
$$

Подставляя теперь в уравнение прямой регрессии  $\overline{X} = 83$ ,  $\overline{Y} = 60$ ,  $b_{y/x}$  ≈ 2,32 будем иметь  $y - 60 = 2,32(x - 83)$ .

Последнее уравнение преобразуем к виду

$$
y = 2,32x - 2,32 \cdot 83 + 60; \ y = 2,32x - 132,56.
$$

3) Нанесем исходные данные на координатную плоскость и построим найденную прямую регрессии (рисунок 6).

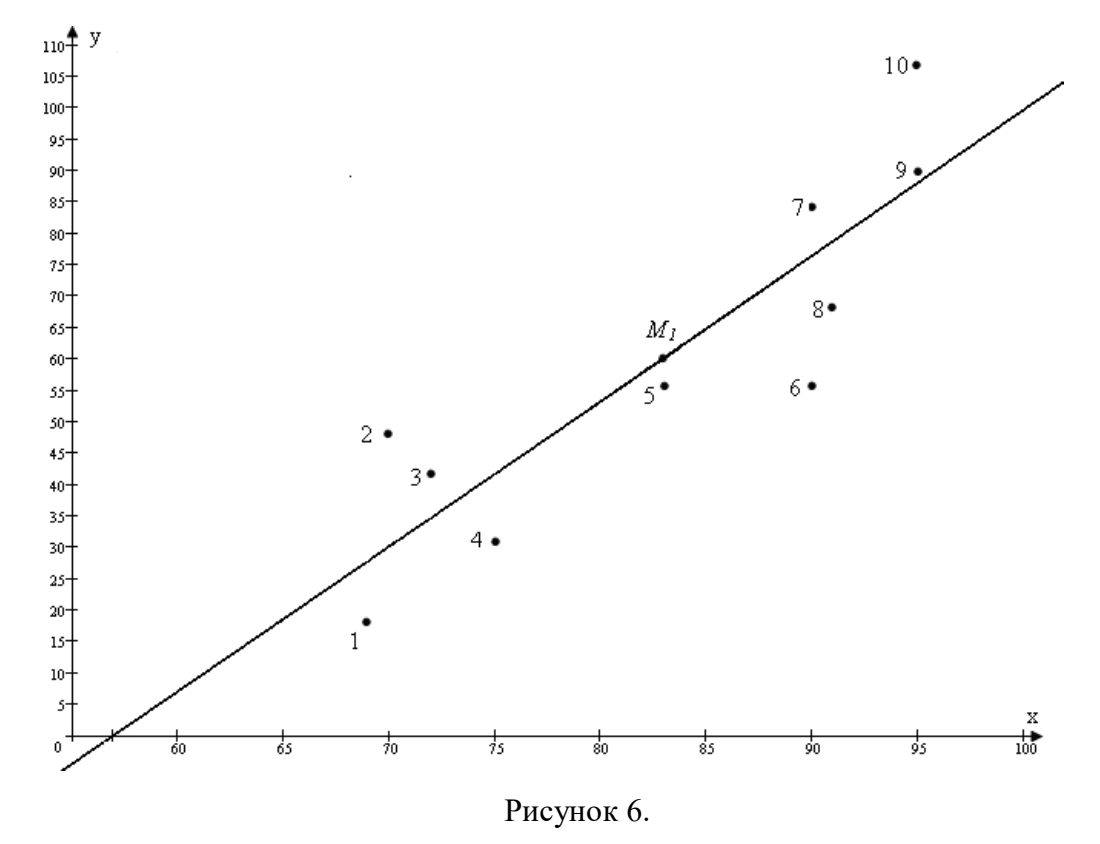

Для того чтобы провести прямую в системе координат, достаточно иметь две точки. Одна точка  $M_{\parallel}$ (83;60). Координаты второй точки  $M_{\perp}$  определим, подставив в уравнение регрессии  $y = 0$  и вычислив

$$
x = \frac{132,56}{2,32} \approx 57.
$$

Полученная математическая модель (уравнение прямой регрессии) обладает прогнозирующими свойствами лишь при изменении  $x$  от 69 до 95. Так, например, можно с достаточной степенью достоверности считать, что, например при *х*=80 значение у составит  $y = 2,32 \cdot 80 - 132,56 \approx 53$ .

# **Приложения**

Таблица 1

<span id="page-51-0"></span>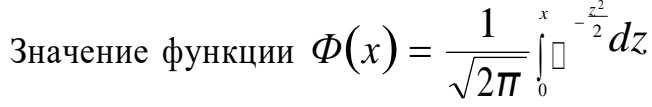

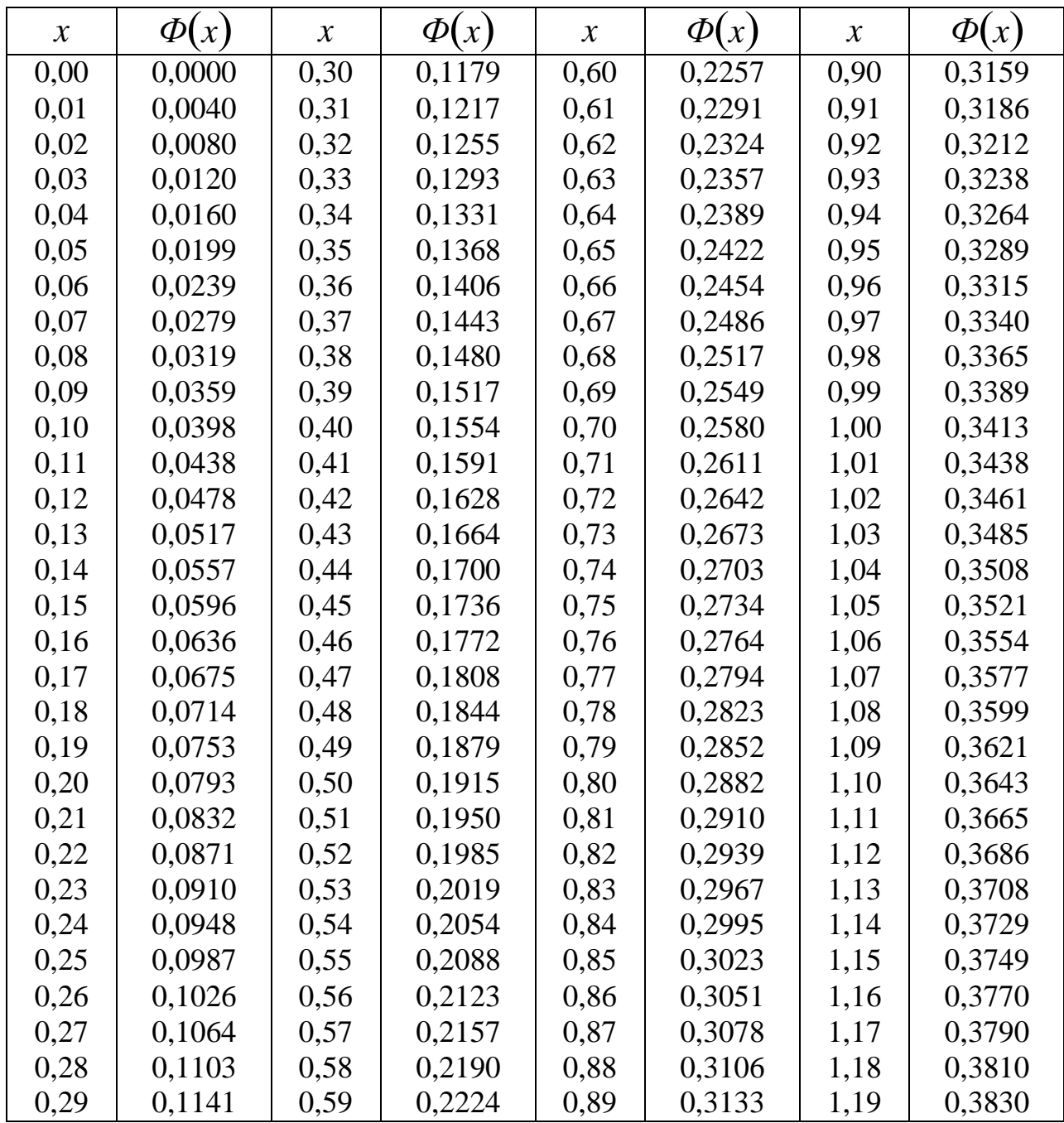

Продолжение таблицы 1

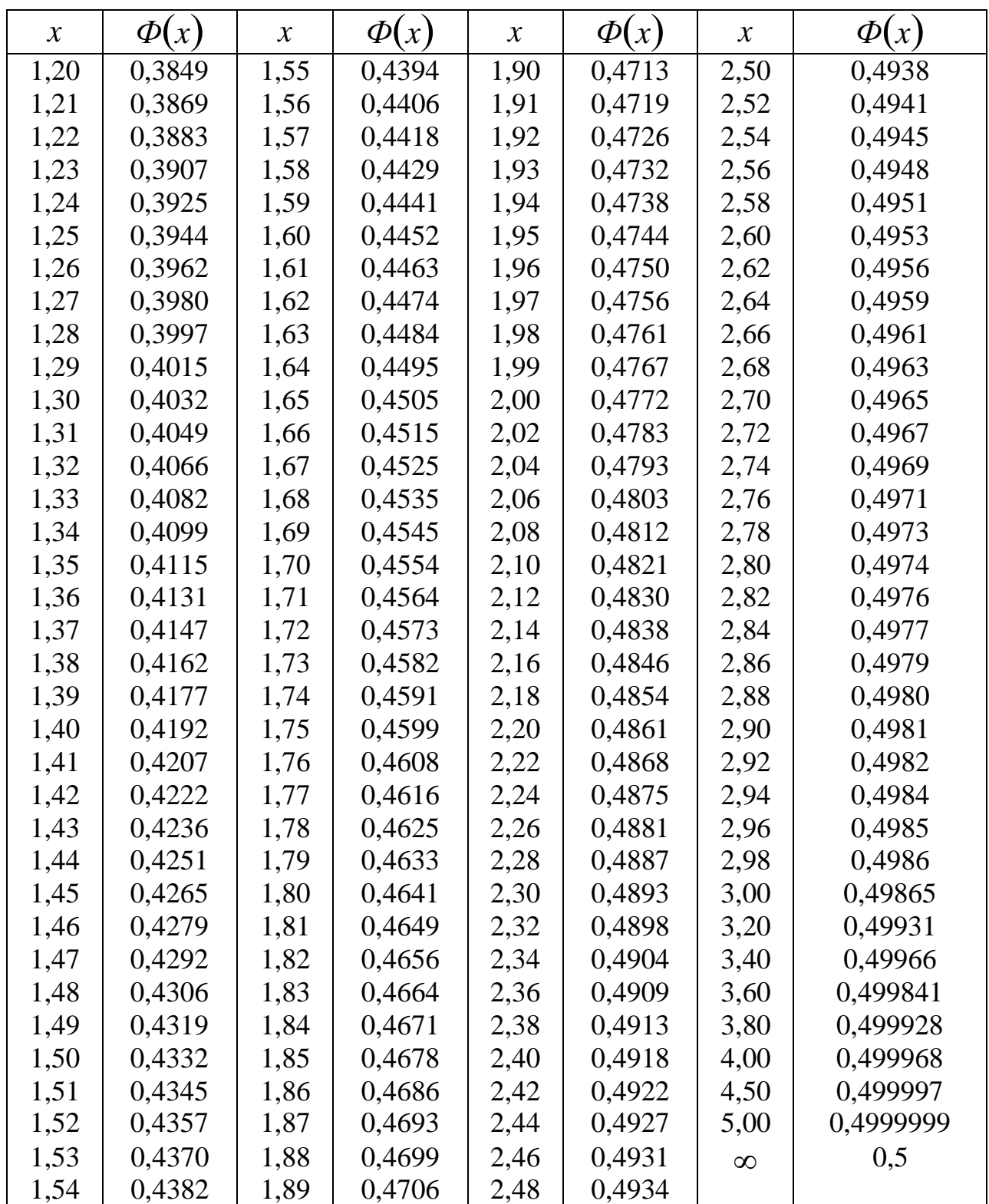

Таблица 2.

 $\mathrm{Ta}$ блица значений *t<sub>ŗ</sub> = t* $(\mathcal{y}; n)$ 

| $\boldsymbol{n}$ |      | Y    |       | $\boldsymbol{n}$ | Y     |       |       |  |  |
|------------------|------|------|-------|------------------|-------|-------|-------|--|--|
|                  | 0,95 | 0,99 | 0,999 |                  | 0,95  | 0,99  | 0,999 |  |  |
| 5                | 2,78 | 4,60 | ,862  | 20               | 2,093 | 2,861 | 3,883 |  |  |
| 6                | 2,57 | 4,03 | 6,86  | 25               | 2,064 | 2,797 | 3,745 |  |  |
| 7                | 2,45 | 3,71 | 5,96  | 30               | 2,045 | 2,756 | 3,659 |  |  |
| 8                | 2,37 | 3,50 | 5,41  | 35               | 2,032 | 2,720 | 3,600 |  |  |
| 9                | 2,31 | 3,36 | 5,04  | 40               | 2,023 | 2,708 | 3,558 |  |  |
| 10               | 2,26 | 3,25 | 4,78  | 45               | 2,016 | 2,692 | 3,527 |  |  |
| 11               | 2,23 | 3,17 | 4,59  | 50               | 2,009 | 2,679 | 3,502 |  |  |
| 12               | 2,20 | 3,11 | 4,44  | 60               | 2,001 | 2,662 | 3,464 |  |  |
| 13               | 2,18 | 3,06 | 4,32  | 70               | 1,996 | 2,649 | 3,439 |  |  |
| 14               | 2,16 | 3,01 | 4,22  | 80               | 1,991 | 2,640 | 3,418 |  |  |
| 15               | 2,15 | 2,98 | 4,14  | 90               | 1,987 | 2,633 | 3,403 |  |  |
| 16               | 2,13 | 2,95 | 4,07  | 100              | 1,984 | 2,627 | 3,392 |  |  |
| 17               | 2,12 | 2,92 | 4,02  | 120              | 1,980 | 2,617 | 3,374 |  |  |
| 18               | 2,11 | 2,90 | 3,97  | $\infty$         | 1,960 | 2,576 | 3,291 |  |  |
| 19               | 2,10 | 2,88 | 3,92  |                  |       |       |       |  |  |

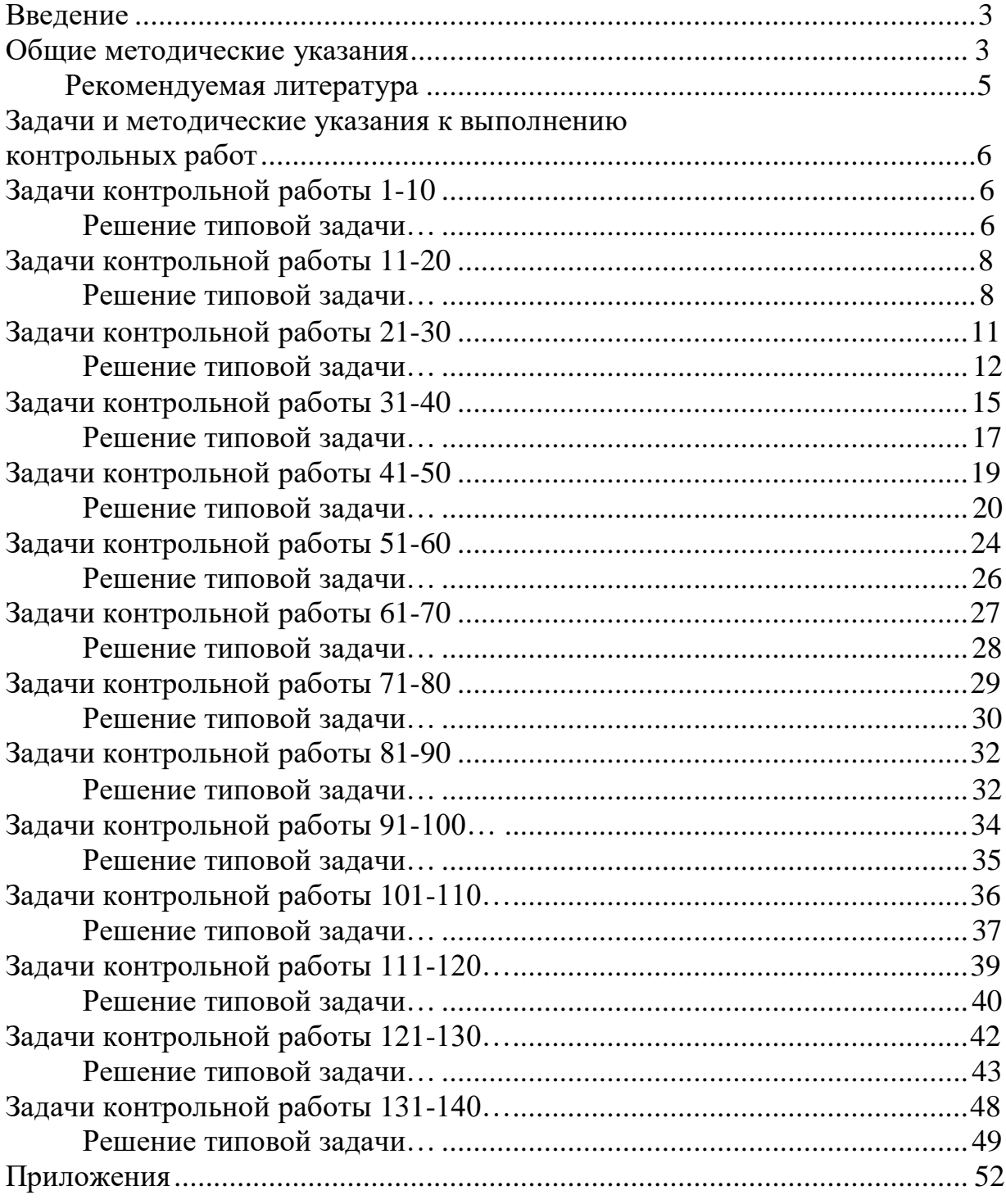

### Оглавление

Савельева Екатерина Владимировна Островская Ирина Эдуардовна

Высшая математика: методические указания для выполнения контрольной и самостоятельной работы по дисциплине (модулю) для обучающихся заочной формы обучения по направлениям подготовки 06.03.01 Биология.

*ЭЛЕКТРОННОЕ ИЗДАНИЕ*

ФГБОУ ВО Приморская ГСХА Адрес: 692510, г. Уссурийск, пр-т Блюхера, 44